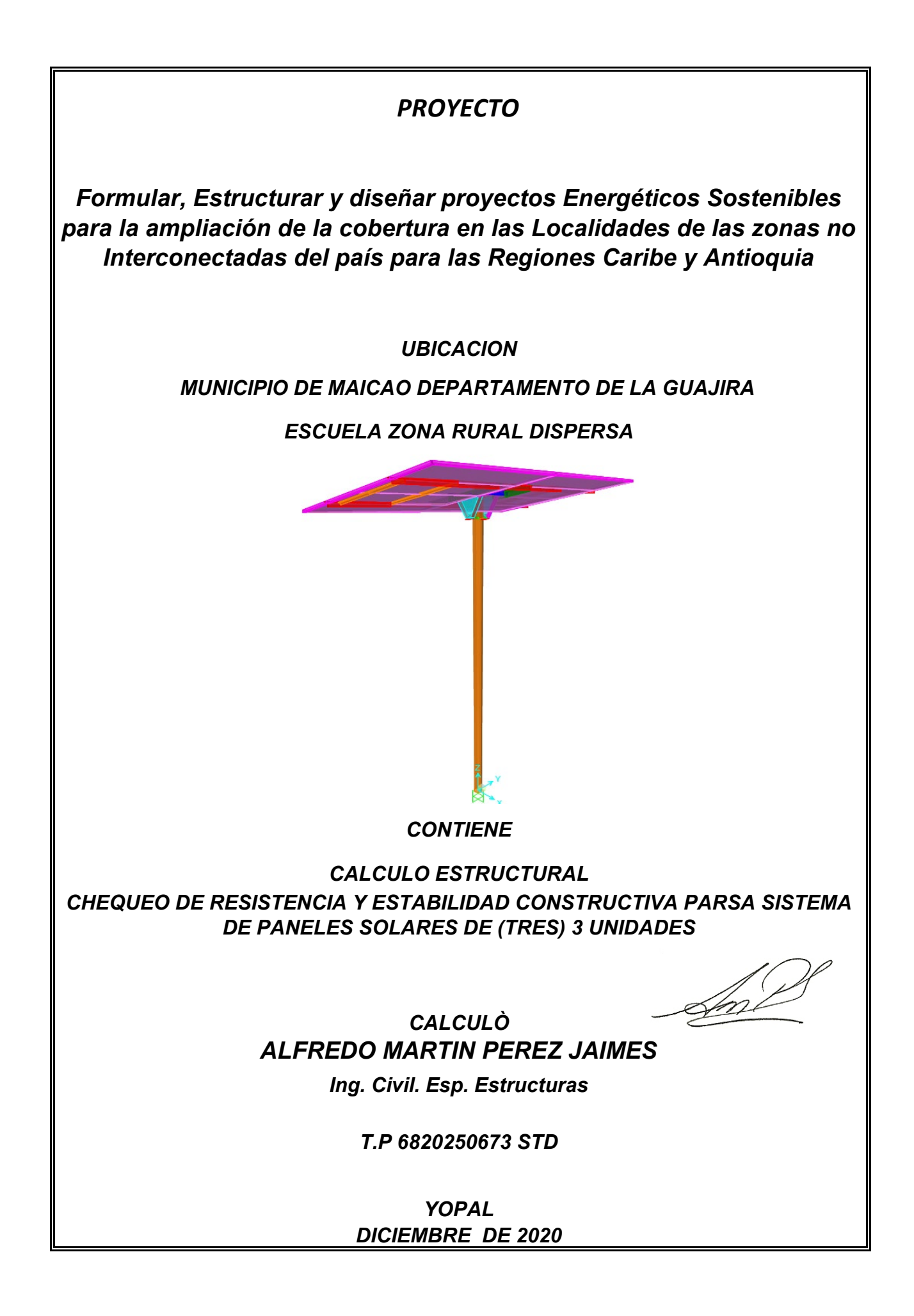

*Yopal diciembre de 2020*

*Señores*

*Entidad interesada*

*La Ciudad*

#### *MEMORIAL DE RESPONSABILIDAD*

*Yo, ALFREDO MARTIN PEREZ JAIMES, ingeniero civil con matricula profesional No 6820250673 STD, debidamente registrado en el Consejo Profesional nacional de ingenieria y afines, presento los calculos estructurales elaborados de acuerdo a los requerimientos de las normas vigentes para:*

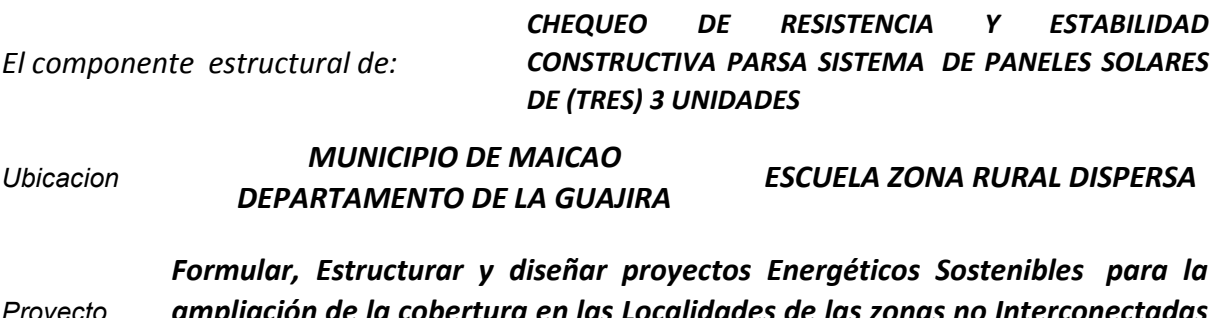

*Proyecto ampliación de la cobertura en las Localidades de las zonas no Interconectadas del país para las Regiones Caribe y Antioquia*

*Declaro que asumo la responsabilidad de los calculos y diseños y exonero a la entidada encargada de su revision de toda responsabilidad en cuanto al mismo. Acepto y reconozco que la revision efectuada por quien corresponda no constituye una aprobacion al diseño estructural, sino la verificacion del cumplimiento de las normas vigentes.*

*Anexo. Copia de matricula profesional.*

*Atentamente,*

*ALFREDO MARTIN PEREZ JAIMES Ing. Civil. M.P. 6820250673 STD C.C. 91.240.944 Bucaramanga*

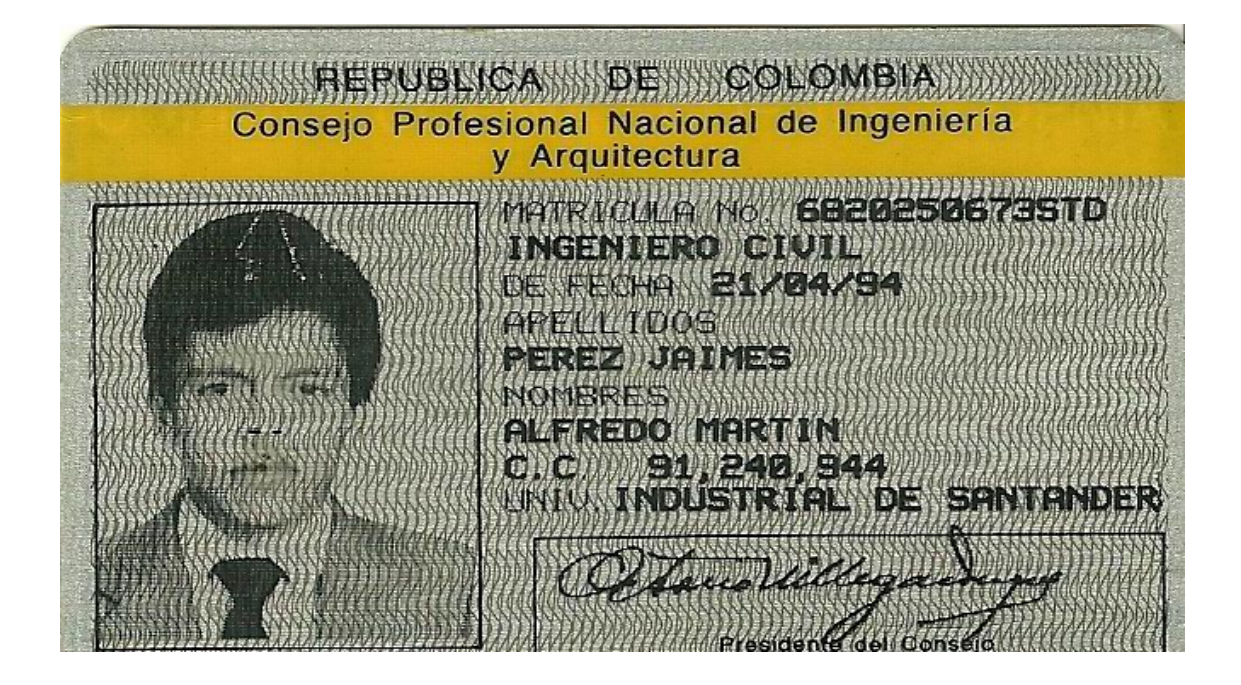

## *1. INTRODUCCION*

*El presente informe corresponde a la revisión de capacidad y estabilidad de un poste de tubería redonda de acero estructural con recubrimiento galvanizado para soportar unos elementos tipo panel solar (3 Unidades de 1x2m), la estructura se empotra en el suelo con un encamisado de concreto simple, el análisis en general se desarrolla bajo la norma NSR-10, los resultados son plasmados en la presente memoria. el objetivo es comprobar que las fuerzas horizontales impuestas por carga muerta, sismo y viento básico no superan la capacidad de diseño.* 

*El procedimiento a seguir comprende el análisis y calculo de cargas, muertas, sismo y viento aplicadas según lo exige la norma en su Titulo B. se incluyo la carga de sismo por solicitud del interesado aunque su analisis no es indispensable para este tipo de estructura.*

*En líneas generales se utilizara El programa SAP2000, el cual permite la verificación de soporte de deflexiones, cargas axiales y cortantes, otros cálculos se realizan con hojas electrónica de acuerdo a las solicitaciones de carga expuestas anteriormente.* 

#### *1.1 GENERALIDADES*

La estructura a chequear corresponde a una estructura tipo péndulo invertido conformada por un tubo principal o *mástil sobre el cual se pone una estructura metálica para soportar unos paneles solares, con dimensiones* aproximadas de 2x3 m. el poste o mástil se empotra a 1.0m. de profundidad en concreto simple de f'c =3000 PSI o *21 Mpa. de resistencia a la compresión.*

El principal objetivo del presente calculo es verificar que la estructura tipo acero estructural compuesta por un tubo principal o central redondo de diámetro 4 pulgadas y espesor 3mm, Angulo de soporte para a los paneles solares *sean lo suficientemente resistente ante la imposición de fuerzas tales como: Viento, sismo y muerta.*

### *1.1.1 Ubicación y tipo de estructura*

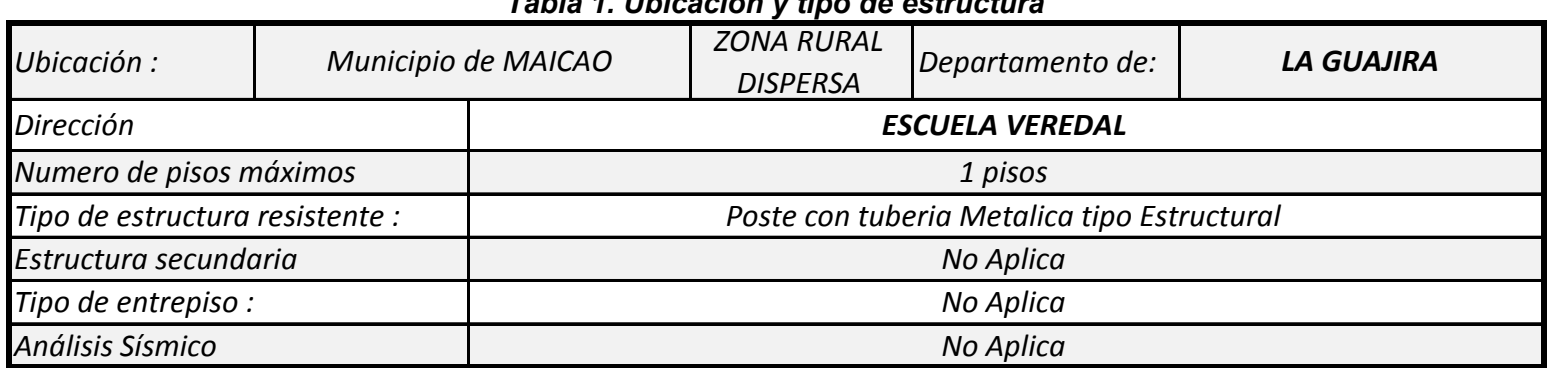

# *Tabla 1. Ubicación y tipo de estructura*

#### *1.2 Materiales estructurales a utilizar*

*Los materiales que se deberán utilizar para la construcción de esta estructuras son las siguientes:*

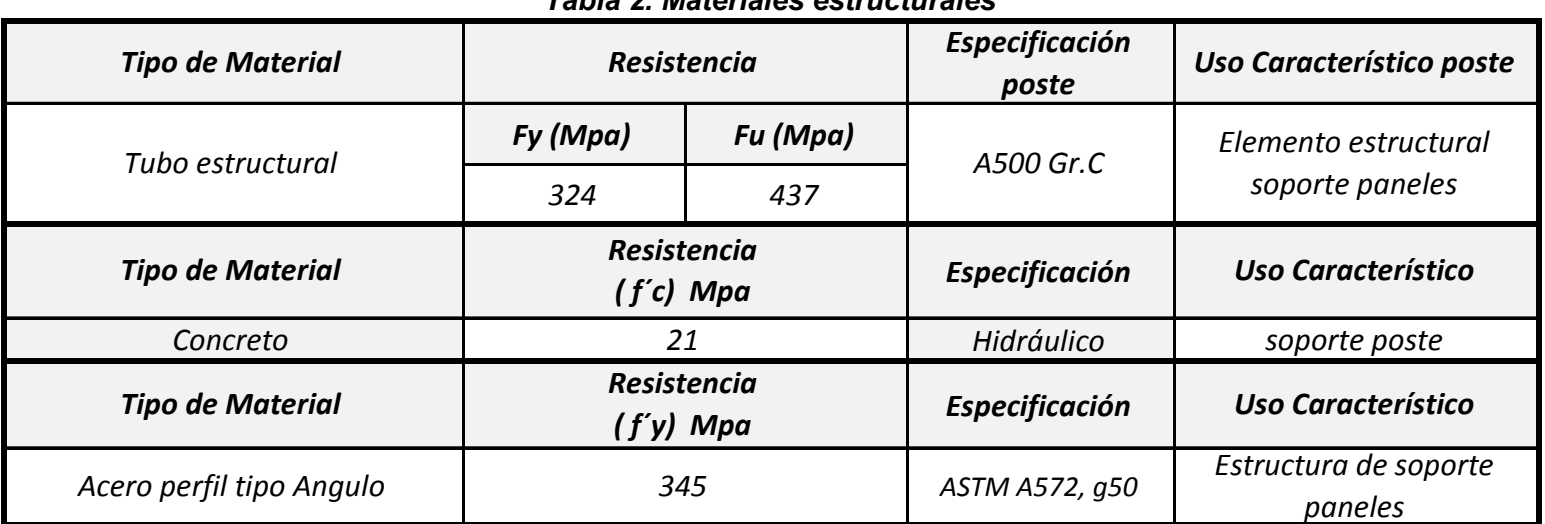

## *Tabla 2. Materiales estructurales*

#### *1.2.1 Material natural para soporte o suelo*

*Del estudio de suelos se extrae el valor de capacidad admisible representativo del suelo y Angulo de fricción.*

Del estudio de suelos se extrae el valor de capacidad admisible representativo del suelo y Angulo de fricción, Para *una sección circular de 0.45m*

Se recurre al estudio de suelos para el municipio de municipio de MAICAO departamento de LA GUAJIRA, de donde se obtiene según anexo 5- exploración 1-1. La capacidad portante y el valor del Angulo de fricción del Anexo 6-*Exploracion 1-1*

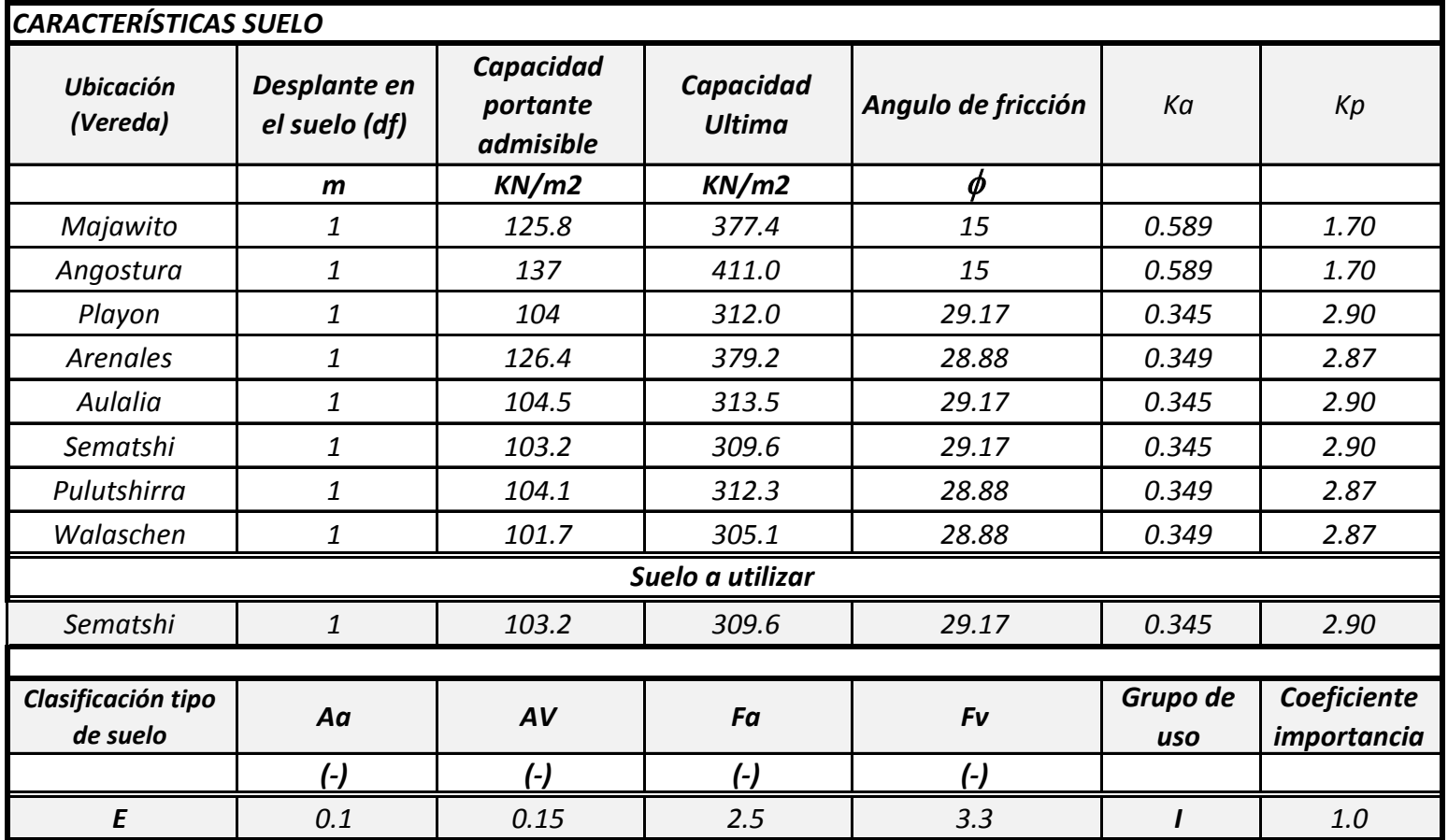

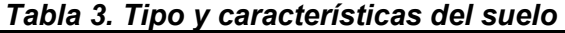

#### *1.3 Programas de calculo a utilizar*

*\* Hoja de calculo electrónica : EXCEL*

*\* Programa de análisis de elementos finitos SAP2000 versión 18.2*

#### *2 EVALUACIÓN DE CARGAS ESTÁTICAS SOBRE LA ESTRUCTURA*

*Se analizan las cargas que intervienen en la estructura en general.*

#### *2.1. Características de los elementos que componen la cubierta tipo panel solar fotovoltaico*

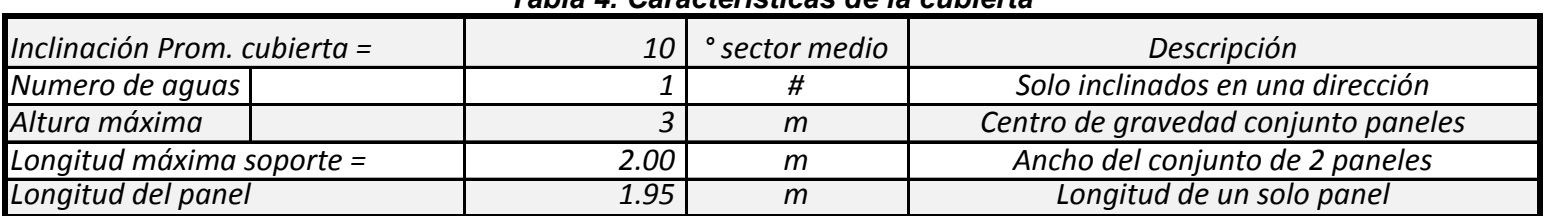

## *Tabla 4. Características de la cubierta*

### *2.1.1. Carga muerta*

### *2.1.1.1 Cubierta liviana tipo panel solar*

En la siguiente tabla se condensan los pesos de cada uno de los elementos que componen la estructura de soporte incluido el peso de los propios paneles solares, los datos se obtienen de catálogos comerciales y de la memoria de *calculo suministrada por el fabricante de los postes estructurales metálico.*

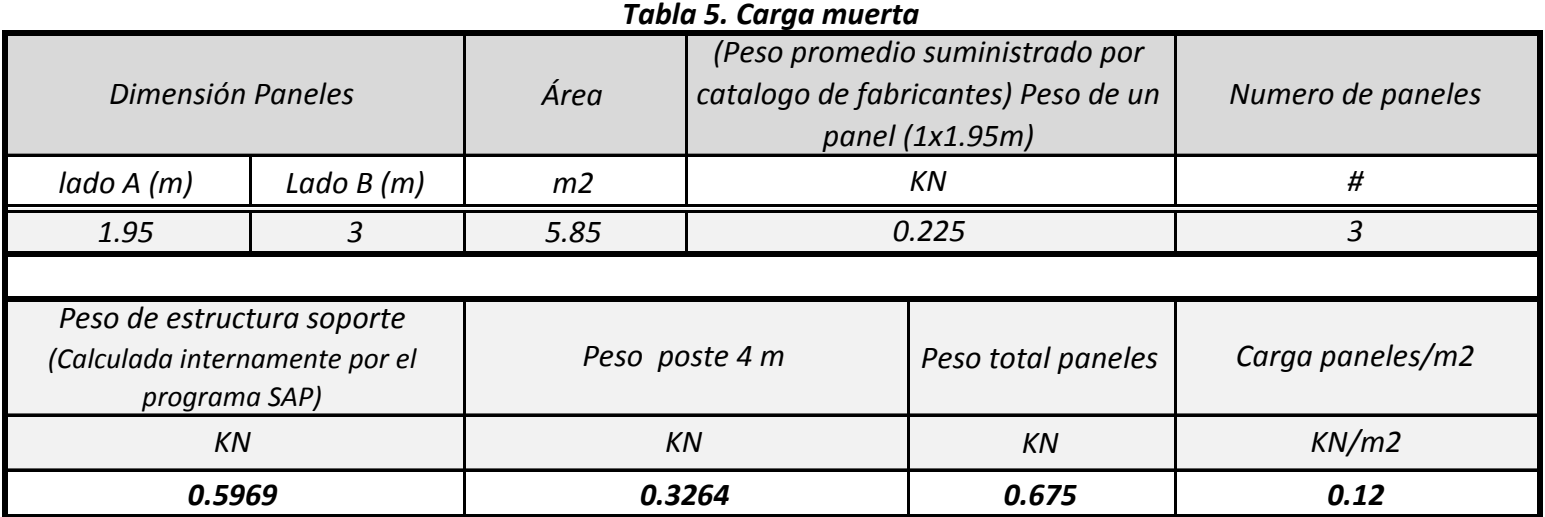

#### *2.1.2 Carga Viva*

#### *2.1.2.1 Carga viva cubierta sobre paneles*

No se considera carga viva debido a que se trata de una estructura muy pequeña y no amerita que se haga *mantenimiento directamente sobre la estructura sino de forma externa, sea con escalera o andamio.*

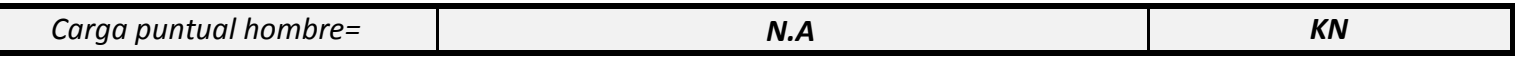

#### *2.1.3. Carga Viento*

En este caso la norma NSR-10, capitulo B.6, articulo B.6.1. no tiene estudios específicos por lo tanto se aplica la carga *mínima de 40 Kgf/m2 o 0.40 KN/m2.*

*La carga es aplicada en el modelo matemático por m2. (modelo matemático en SAP2000)*

#### *2.1.4. Carga Sísmica*

Por tratarse de una estructura simple, liviana y de péndulo invertido se aplicara una metodología simplificada con el método Fuerza Horizontal Equivalente, a través del software SAP2000 donde se introducirán el factor de aceleración *Sax y Say y el factor K. según A.4.3 NSR-10. los cálculos de fuerza por esta carga las hace el software internamente.*

#### *2.1.4.1 Calculo de Valores básico sísmicos NSR-10*

*De acuerdo a los parámetros antes expuestos se procede a calcular el espectro de sismo así:*

## *Tabla 6. Valores básicos análisis sísmico*

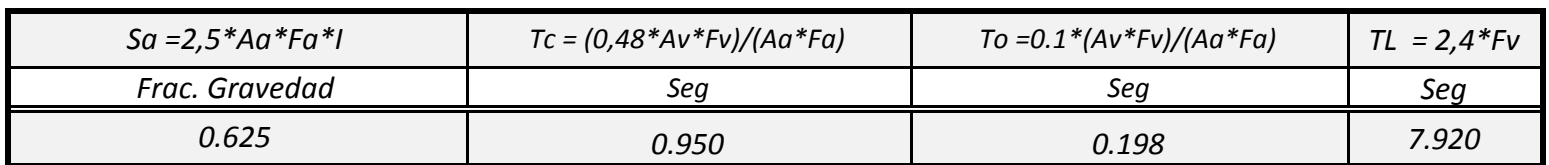

*Los parámetros Sa, To, Tc, Tl se definen en el capitulo A2 titulo A.2.6 (Espectro de diseño)*

Lo anterior requiere que se halle el valor aproximado del periodo fundamental (Ta) como lo indica A.4.2.2 y la tabla *A.4.2-1 el valor obtenido (Ta) se compara con el obtenido del modelo matemático y se escoge el menor de los dos.*

#### *2.1.4.2. Calculo comparativo entre periodos fundamentales (Ta) fuerza H. Equivalente y calculo de Sax y Say*

Se calculan los factores de fuerza horizontal equivalente según A.4.3 de la NSR10, teniendo en cuenta que se trata *de una estructura pórtico metálica formado por elementos tipo cercha.*

El valor de Sax y Say se calcula teniendo en cuenta el factor de importancia para el caso en el que hay que diseñar los elementos, mientras que para el calculo de derivas no es necesario multiplicar por el factor de importancia para *edificaciones de uso IV, III Y II. según A.6.2.1.2 de la NSR-10.*

| ct                                | $\alpha$ | Altura estructura = $h$                      |                                   | N=núm pisos              | Ta= Ct*h^ $\alpha$       | $Cu>=1.2$ |  |
|-----------------------------------|----------|----------------------------------------------|-----------------------------------|--------------------------|--------------------------|-----------|--|
| $(-)$                             | $(-)$    | und.<br>m.                                   |                                   | s.                       | $(-)$                    |           |  |
| 0.072                             | 0.8      | $\mathfrak{Z}$                               |                                   | $\mathbf{1}$             | 0.173                    | 1.2       |  |
|                                   |          |                                              |                                   |                          |                          |           |  |
| $Cu*Ta$                           |          | Periodo fundamental modelo<br>matematico. Tx |                                   | Periodo a utilizar<br>Tx | Tc                       | Sax       |  |
| S.                                |          | s.                                           |                                   | s.                       | s.                       | g.        |  |
| 0.208                             |          | 0.479                                        |                                   | 0.208                    | 0.950                    | 0.625     |  |
|                                   |          |                                              |                                   |                          |                          |           |  |
| ct                                | $\alpha$ | Altura edificio = h                          |                                   | N=núm pisos              | $Ta =$<br>Ct*h^ $\alpha$ | $Cu>=1.2$ |  |
| (-)                               | (-)      |                                              |                                   |                          |                          | $(-)$     |  |
|                                   |          | m.                                           |                                   | und.                     | s.                       |           |  |
| 0.072                             | 0.8      | 3                                            |                                   | $\mathbf{1}$             | 0.173                    | 1.2       |  |
|                                   |          |                                              |                                   |                          |                          |           |  |
| $Cu*Ta$                           |          | Periodo fundamental modelo<br>matematico. Ty |                                   | Periodo a utilizar<br>Ty | <b>Tc</b>                | Say       |  |
| s.                                | s.<br>s. |                                              |                                   | s.                       | g.                       |           |  |
| 0.208                             |          | 0.478                                        |                                   | 0.208                    | 0.950                    | 0.625     |  |
|                                   |          |                                              |                                   |                          |                          |           |  |
| Exp. Relacionado Con periodo (Kx) |          |                                              | Exp. Relacionado Con periodo (Ky) |                          |                          |           |  |
|                                   | $(-)$    |                                              |                                   |                          |                          |           |  |
|                                   | 1.000    |                                              |                                   |                          | 1.000                    |           |  |

*Tabla 7. Calculo de parámetros sísmicos para modelo matemático*

*2.1.4.3 Coeficiente de capacidad disipacion de energia. (Ro)*

De acuerdo con la NSR-10, esta estructura se puede clasificar como péndulo invertido, por lo que se recurre a la tabla A.3-3 NSR-10 (numeral 5 péndulo invertido) o también se puede recurrir al AIS -180-13 tabla 4-2 (numeral 10, *estructuras en voladizo), por lo tanto el valor de Ro será el siguiente:*

## *Ro =2 Este valor dividira al coeficiente Sax y Say en el medelo matematico.*

### *3. Análisis de estabilidad de la estructura y diseño de soporte para paneles*

Para hacer el análisis de estabilidad de la estructura se recurre a los resultados del modelo matemático una vez cargado con los diferentes tipos de carga, de igual forma con las combinaciones de carga ultima se chequean los elementos que soportaran al panel, el diseño se realiza con los combos del 1 al 7. en el programa SAP2000, bajo la norma AISC 360-16 aplicable dentro de la NSR-10. (Ver graficas de cargas y resultados modelo matemático), en el *reporte del programa SAP2000 se incluyen las secciones de los perfiles utilizados.*

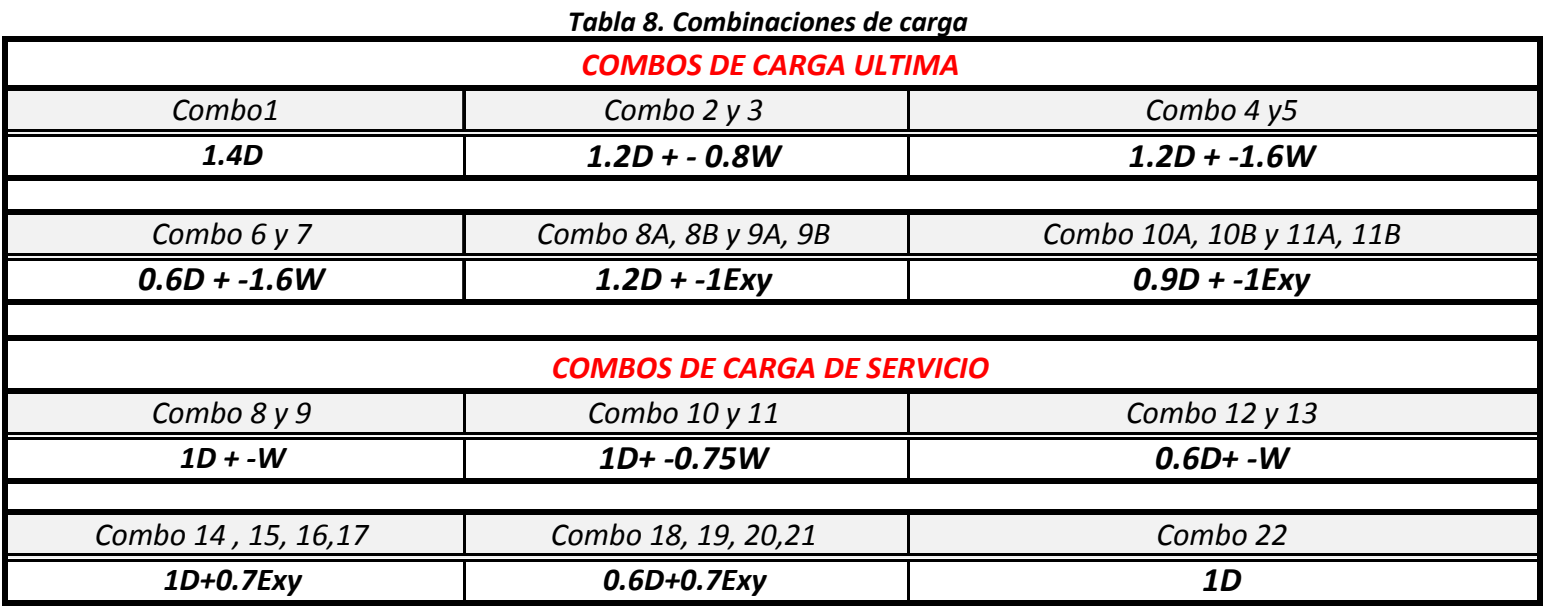

*El análisis incluye las combinaciones de carga sugeridas por la NSR-10 titulo B.*

Para el caso de diseño de elementos estructurales como ángulos de soporte para los paneles solares se utilizan cargas ultimas es decir afectadas o mayoradas por los factores de carga y en el caso del análisis de estabilidad se *realiza mediante cargas de servicio, es decir sin mayorar.* 

#### *3.1. Fuerzas sobre el apoyo del tubo central (Sobre bloque de concreto)*

Para obtener las reacciones extremas sobre el poste y que se transmiten al suelo se aplican de las anteriores *combinaciones las correspondientes a carga de servicio como se muestra en los siguientes cuadros.*

| i uniu si ncucciones fi ucizu y momentoj, por curusso uc servicio |                   |             |          |                |          |  |  |
|-------------------------------------------------------------------|-------------------|-------------|----------|----------------|----------|--|--|
| Joint                                                             | <b>OutputCase</b> | CaseType    | F1       | F <sub>2</sub> | F3       |  |  |
| Text                                                              | Text              | Text        | ΚN       | ΚN             | KN.      |  |  |
| 18                                                                | COMB8             | Combination | 0.41     | $-1.395E-11$   | $-0.801$ |  |  |
| 18                                                                | COMB9             | Combination | $-0.41$  | 1.536E-11      | 3.847    |  |  |
| 18                                                                | COMB10            | Combination | 0.307    | $-1.028E-11$   | $-0.22$  |  |  |
| 18                                                                | COMB11            | Combination | $-0.307$ | 1.17E-11       | 3.266    |  |  |
| 18                                                                | COMB12            | Combination | 0.41     | $-1.423E-11$   | $-1.41$  |  |  |

*Tabla 9. Reacciones (Fuerza y Momento) por cargas de Servicio*

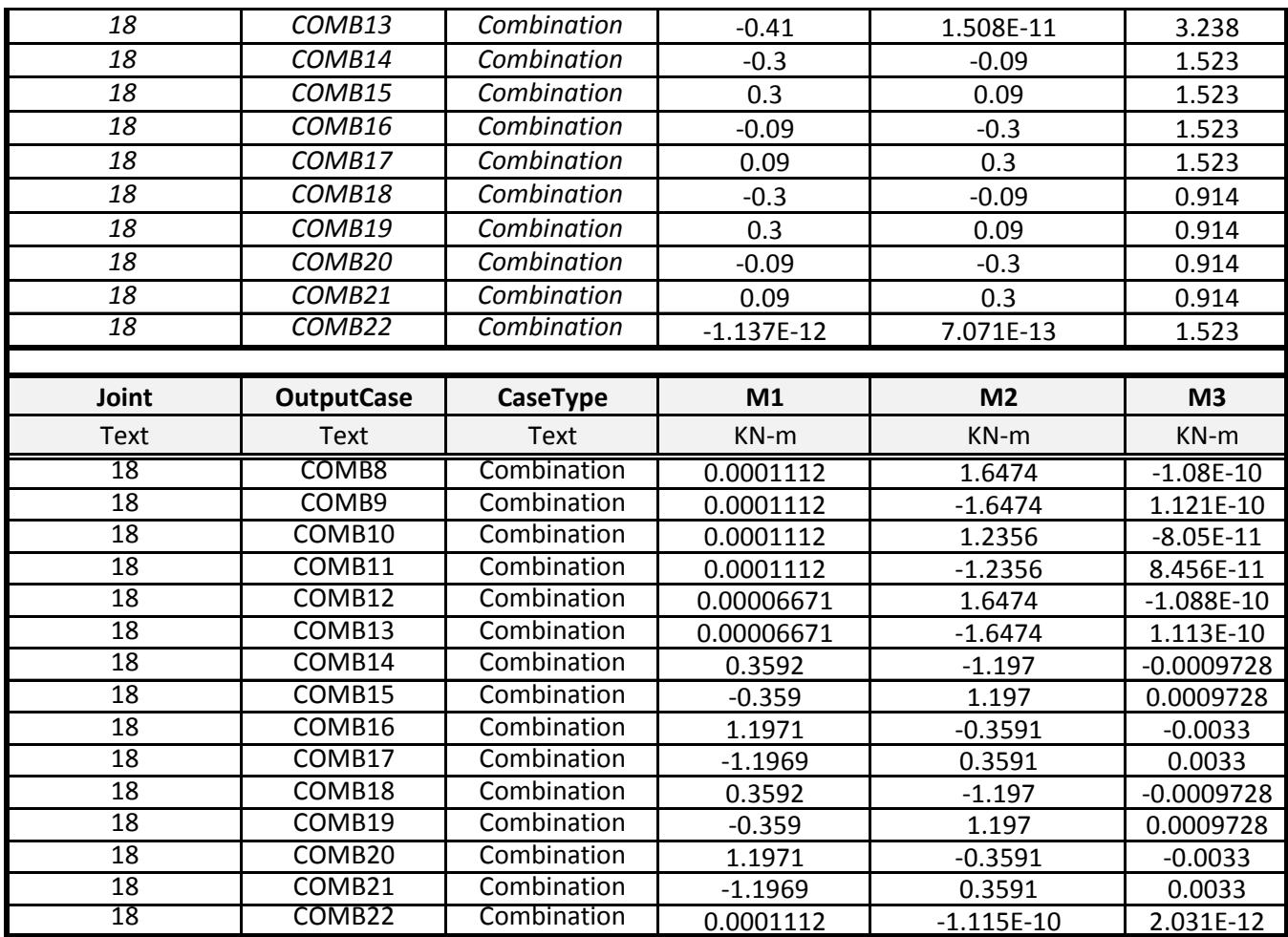

Con base a los resultados sobre el apoyo se tiene que las fuerzas para diseño en tensión y compresión son la *siguientes:*

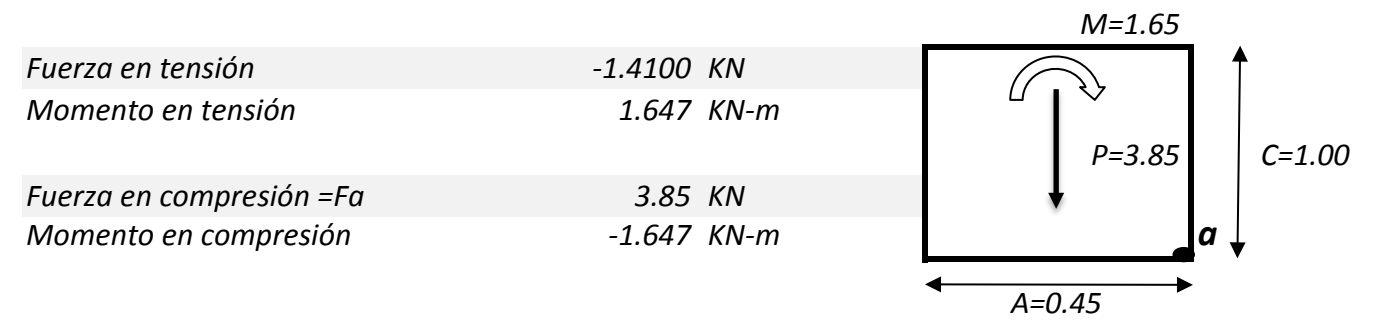

#### *3.2 Peso de poste de acero estructural.*

Para esto se debe averiguar el peso del bloque de concreto, poste y fuerza pasiva del suelo. Para de ahí obtener las fuerzas resistentes que se oponen a las fuerzas que se generan por acción del viento y la misma carga muerta del panel al formar una estructura tipo péndulo, para tal efecto se toman los resultados de reacciones arrojados por el *programa SAP. y se comparan con las fuerzas resistentes.*

#### *3.2.1. Peso poste de metalico*

*Los datos del poste son extraídos de los manuales comerciales para acero estructural ASTM A-500 gr.C.*

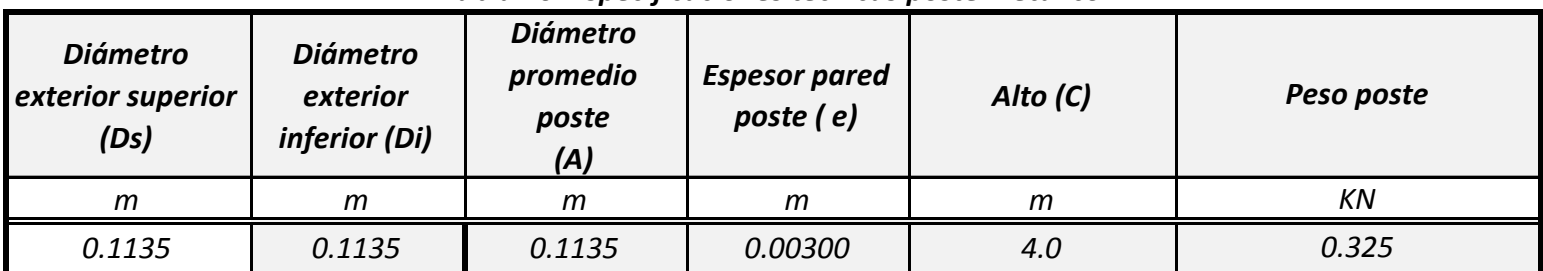

## *Tabla 10. Especificaciones técnicas poste metalico*

## *3.2.2. Peso sección concreto cimentación menos volumen de poste*

Se calcula el peso del concreto que envuelve al poste metalico a la profundidad de cimentación propuesta en el *estudio de suelo.*

#### *Tabla 11. Sección concreto cimentación*

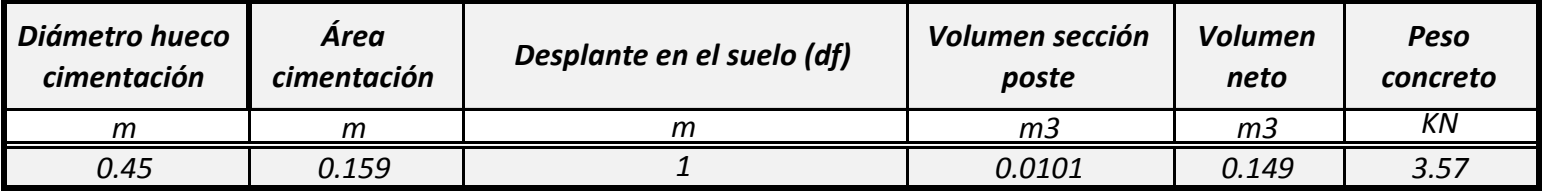

### *3.3. Aporte Sección suelo natural a la fuerza pasiva*

El suelo aporta una resistencia al volteo pues el mismo confina el concreto que sirve de apoyo al poste, esta fuerza *que se opone al volteo es la fuerza pasiva y a continuación se calcula.*

#### *Tabla 12. Fuerza pasiva sección suelo*

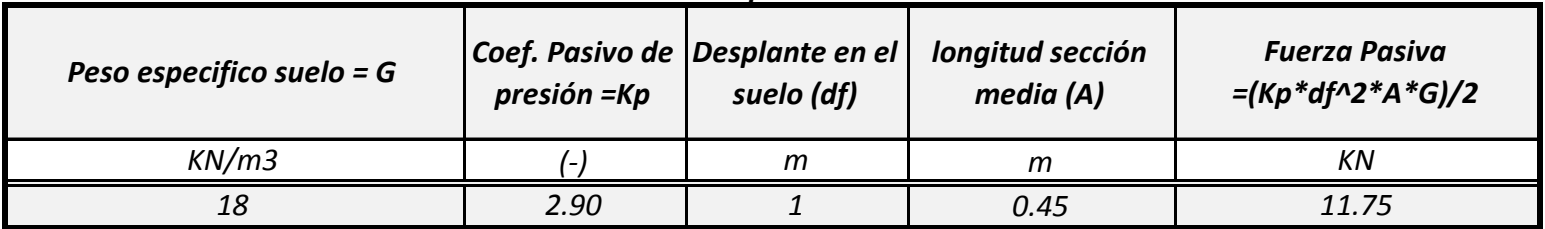

#### *3.4 Momento resistente al volteo del bloque de concreto*

Se calculan los momentos Haciendo momento con punto de giro en un extremo del bloque de concreto (a), para el *presente caso se tomaron las reacciones por carga de servicio anteriormente mensionadas en la tabla 9.*

#### *Tabla 13. Fuerza Resistente*

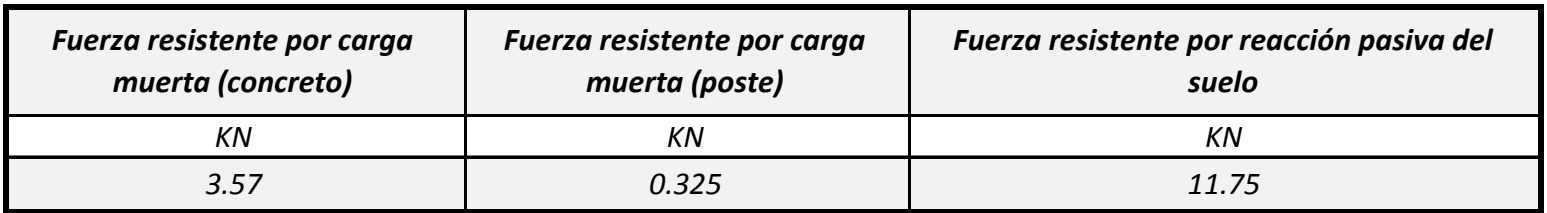

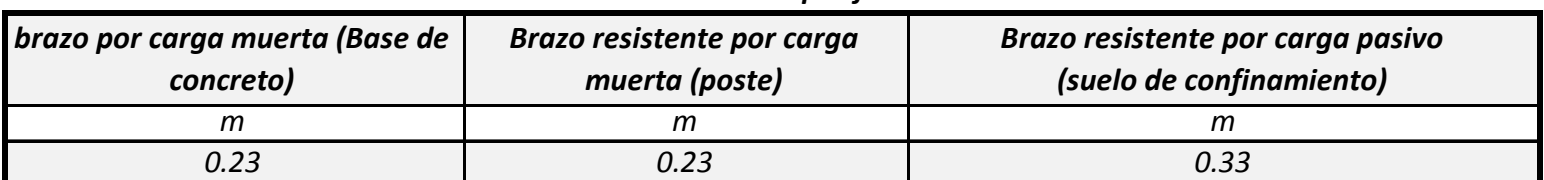

### *Tabla 14. Brazo par fuerzas*

#### *Tabla 15. Momento resistente*

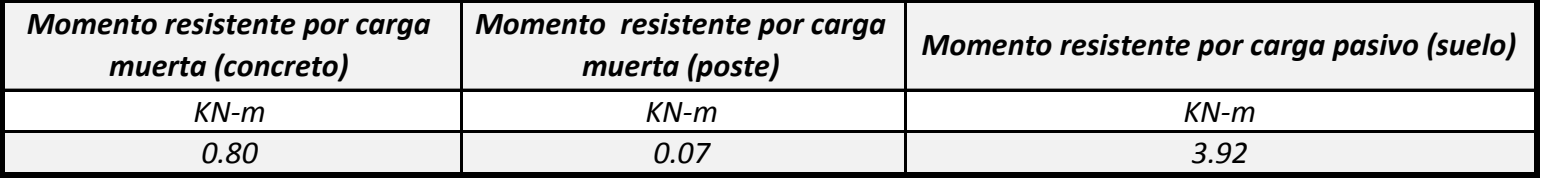

### *Tabla 16. Verificación de cumplimiento del momento resistente Vs Momento de servicio*

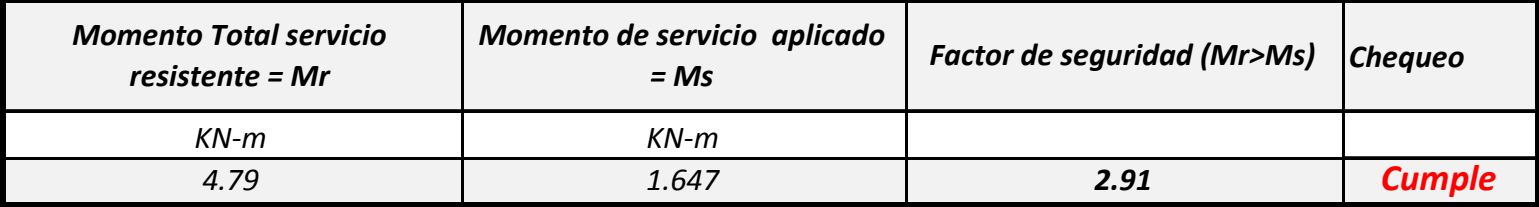

El factor de seguridad al volteo es suficiente utilizando el aporte a la resistencia que hace el suelo de confinamiento *al aportar fuerza pasiva. Para el análisis se utilizaron cargas ultimas, es decir afectadas por factores de carga.*

### *3.5 Anclaje por peso del bloque de concreto*

En este caso se considera que el peso del concreto despreciando el peso propio de la estructura es suficiente como para contrarrestar la fuerza que pueda tratar de hacer volar la estructura, para tal fin se compara las fuerzas *resultantes en la base del poste, según modelo matemático y cuyos resultados se consignan en la tabla 7.*

| Peso del bloque de concreto | Reacción en la base | <b>Factor de seguridad</b> | <b>Chequeo</b> |  |  |  |  |
|-----------------------------|---------------------|----------------------------|----------------|--|--|--|--|
| Fuerza resistente = Fr      |                     | (Fr/Fu ) > 1.5             |                |  |  |  |  |
| ΚN                          | ΚN                  |                            |                |  |  |  |  |
| 3.57                        | 1.410               | 2.53                       | cumple         |  |  |  |  |

*Tabla 17. Verificación de cumplimiento de la resistencia al arrancamiento*

#### *3.6 Fuerza de compresión sobre el terreno*

Se chequea la fuerza que ejerce el bloque de concreto en conjunto con el panel y el poste, esta fuerza es de carácter ultimo mayorado obtenido del programa SAP2000, por lo que debe compararse con la capacidad ultima reducida del *suelo.*

| Reacción por<br>fuerzas de<br>servicio sin<br>$pedestal = (Fs)$ | Reacción por<br>fuerzas de<br>servicio mas<br>pedestal<br>$=$ (Fa) | Área de<br>superficie<br>poste en<br>contacto con<br>suelo | <b>Esfuerzo</b><br>aplicado a la<br>superficie | <b>Esfuerzo admisible</b><br>resistente del<br>suelo = $Q$ ad | Chequeo (Fa)<(Qad) |
|-----------------------------------------------------------------|--------------------------------------------------------------------|------------------------------------------------------------|------------------------------------------------|---------------------------------------------------------------|--------------------|
| KN                                                              | ΚN                                                                 | m <sub>2</sub>                                             | KN/m2                                          | KN/m2                                                         |                    |
| 3.847                                                           | 7.42                                                               | 0.16                                                       | 46.66                                          | 103.20                                                        | <b>Cumple</b>      |

*Tabla 18. Verificación de cumplimiento de la fuerza de compresión sobre el terreno*

Como se puede observar al aplicar la fuerza sobre el terreno el esfuerzo producido por la estructura sobre el suelo es *mínima por lo tanto no hay problema en la cimentación.*

## *3.7. Carga que soporta el poste*

De acuerdo con el modelo matemático y sus resultados el poste es suficiente para soportar las fuerzas impuestas por la carga muerta (D), Carga de viento (W) y sismo E. combinadas de acuerdo con lo especificado en el titulo B Articulo *B.2.4.2 para cargas ultimas de diseño como se especifica en la tabla 8 del presente informe.*

*Para comparar la fuerza cortante es necesario recurrir a F.2.7.6 para el calculo del cortante nominal resistente.*

| Tabla 19. Reacciones (Fuerza Cortante) por cargas Oltimas |                   |             |                |                |           |  |  |  |
|-----------------------------------------------------------|-------------------|-------------|----------------|----------------|-----------|--|--|--|
| Joint                                                     | <b>OutputCase</b> | CaseType    | F <sub>1</sub> | F <sub>2</sub> | F3        |  |  |  |
| Text                                                      | Text              | Text        | <b>KN</b>      | <b>KN</b>      | <b>KN</b> |  |  |  |
| 18                                                        | COMB1             | Combination | $-1.591E-12$   | 9.899E-13      | 2.132     |  |  |  |
| 18                                                        | COMB <sub>2</sub> | Combination | 0.328          | $-1.088E-11$   | $-0.032$  |  |  |  |
| 18                                                        | COMB3             | Combination | $-0.328$       | 1.257E-11      | 3.687     |  |  |  |
| 18                                                        | COMB4             | Combination | 0.656          | $-2.26E-11$    | $-1.891$  |  |  |  |
| 18                                                        | COMB5             | Combination | $-0.656$       | 2.43E-11       | 5.546     |  |  |  |
| 18                                                        | COMB6             | Combination | 0.656          | $-2.281E-11$   | $-2.348$  |  |  |  |
| 18                                                        | COMB7             | Combination | $-0.656$       | 2.408E-11      | 5.089     |  |  |  |
| 18                                                        | COMB8A            | Combination | $-0.429$       | $-0.129$       | 1.828     |  |  |  |
| 18                                                        | COMB8B            | Combination | 0.429          | 0.129          | 1.828     |  |  |  |
| 18                                                        | COMB9A            | Combination | $-0.129$       | $-0.429$       | 1.828     |  |  |  |
| 18                                                        | COMB9B            | Combination | 0.129          | 0.429          | 1.828     |  |  |  |
| 18                                                        | COMB10A           | Combination | $-0.429$       | $-0.129$       | 1.371     |  |  |  |
| 18                                                        | COMB10B           | Combination | 0.429          | 0.129          | 1.371     |  |  |  |
| 18                                                        | COMB11A           | Combination | $-0.129$       | $-0.429$       | 1.371     |  |  |  |
| 18                                                        | COMB11B           | Combination | 0.129          | 0.429          | 1.371     |  |  |  |

*Tabla 19. Reacciones (Fuerza Cortante) por cargas Ultimas*

| Lv =Longitud<br>elemento                                  | <b>Espesor tubo</b>       | <b>Diámetro</b><br>exterior =D                                           | Área<br>transversal Ag | Modulo de<br>elasticidad acero       |                       | $A=(D/t)/(5/4)$     |
|-----------------------------------------------------------|---------------------------|--------------------------------------------------------------------------|------------------------|--------------------------------------|-----------------------|---------------------|
| тm                                                        | тm                        | тm                                                                       | mm2                    | Mpa                                  |                       |                     |
| 3000.0                                                    | 3.0                       | 113.50                                                                   | 1041.438               | 200000.0                             |                       | 93.83               |
|                                                           |                           |                                                                          |                        |                                      |                       |                     |
| $B=(D/t)^{1/3/2}$                                         | $ C=(Lv/D) \wedge (1/2) $ | <b>Esfuerzo superior =</b>                                               |                        | <b>Esfuerzo inferior</b>             |                       | Valor limite de Fcr |
|                                                           |                           | $Fc$ r=1.6E/A*C                                                          |                        | Fcr=0.78E/B                          | $=0.6*Fy$             |                     |
| (-)                                                       | $(-)$                     | Mpa                                                                      |                        | Mpa                                  | Mpa                   |                     |
| 232.71                                                    | 5.14                      | 663.35                                                                   |                        | 670.4                                | 194.40                |                     |
|                                                           |                           |                                                                          |                        |                                      |                       |                     |
| El mayor valor Fcr entre el<br>superior e inferior es Fcr |                           | El valor a tomar despues de<br>comparar los tres valores sera<br>$Fcr =$ |                        | Cortante nominal<br>$Vn = Fcr^*Aq/2$ | Cortante<br>ultimo Vu | Chequeo             |
| MPa                                                       |                           | Mpa                                                                      |                        | ΚN                                   | ΚN                    |                     |
| 670.367                                                   |                           | 194.4                                                                    |                        | 101.23                               | 0.656                 | <b>Cumple</b>       |

*Tabla 20. Verificación de cumplimiento de la fuerza cortante*

De igual forma el poste recibirá cargas verticales muy pequeña como lo es el peso de la estructura de los paneles incluida su estructura de acero, esta carga garantiza que los postes nunca estarán sobre esforzado o aplastados *como se demuestra en los resultados de diseño del programa SAP2000. Los cuales se muestran en forma grafica.*

#### *3.8 Elementos complemetarios de tipo convencinal*

\* Con el fin de controlar la fisuración del concreto del pedestal es necesario la utilización de una malla *electrosoldada de (15 x 15, diámetro 6mm)*

\* Con el fin de repartir la carga en la cara inferior del tubo sobre el concreto es necesario poner una lamina de acero *A-36 soldada el fondo extremo del tubo. Esta lamina debe ser de diámetro 0.30m y espesor =1/8"* 

\* Para proteger el tubo internamente se debe poner en la punta superior del tubo una lamina de acero A-36 *soldada. Esta lamina debe ser de diámetro 0.1135m y espesor =1/8"* 

\* Para aprovechar al máximo los tubos metálicos que vienen en secciones de 6m, es necesario que al cortar secciones de 4m, los restantes 2m se deben unir a otros 2m. Para formar un tubo de 4m, esto se logra con una *soldadura a tope con bisel de 45 grados.*

\* Para unir el tubo metálico al soporte de los paneles solares se plantea conectar el pivote articulado a través de abrazaderas ajustadas mediante pernos, de igual forma se perna el pivote al marco que contendra a los paneles, pero esta union tambien se puede hacer soldada utilizando soldadura E70XX, es decir de resistencia Fu=70 KSI. *instalada en la posicion deseada por quien lo realice siendo la 1 cualquier posicion y 8 el tipo de corriente (E7018).*

En el caso de utilizar pernos se hace un calculo muy sencillo para ver que tipo de perno se requiere, suponiendo toda la fuerza del viento en succion por lo que los pernos estarian en tension pura. La carga de viento se multiplica por *1.6.*

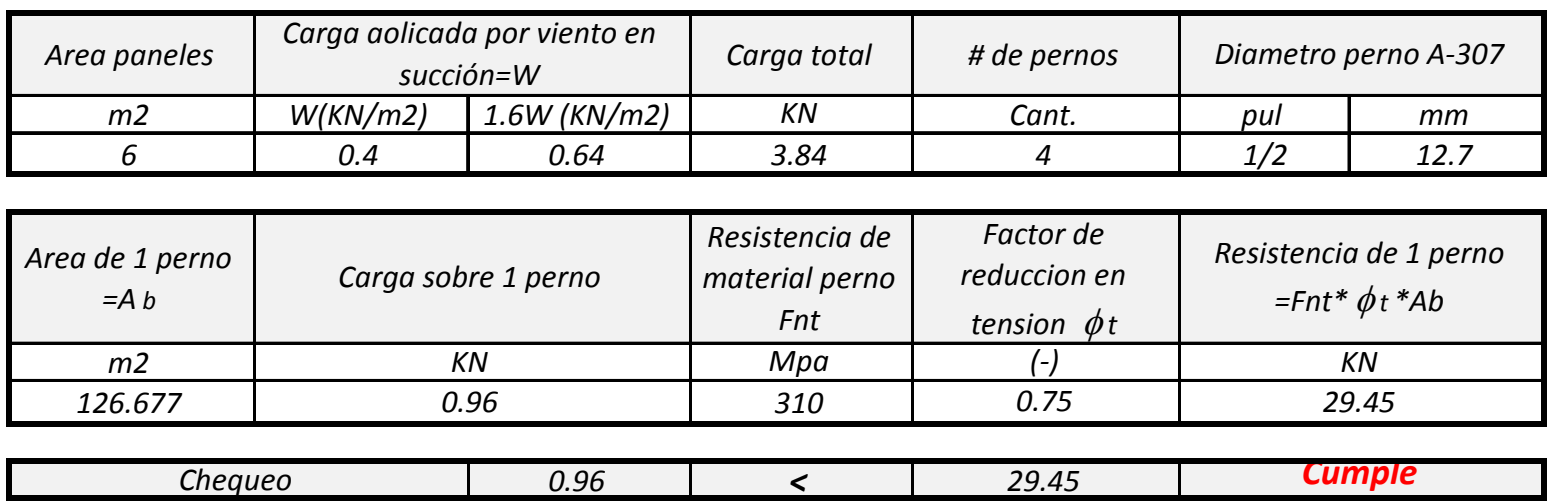

*Lo anterior tambien se puede lograr suponiendo el uso de soldadura como se muestra a continuación:*

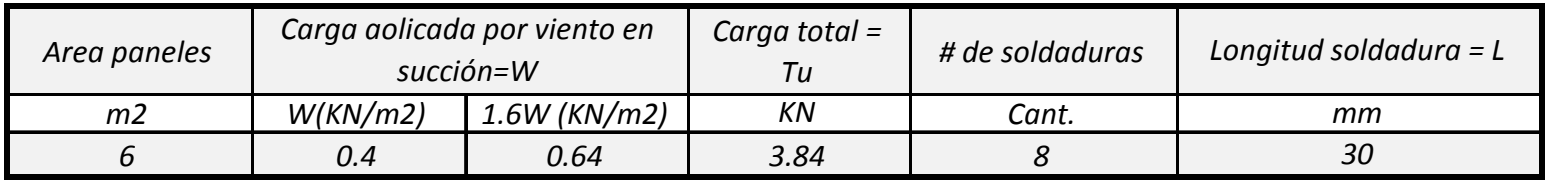

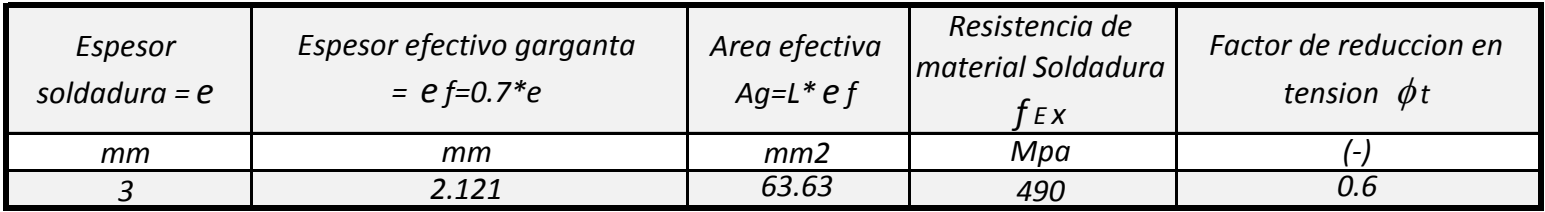

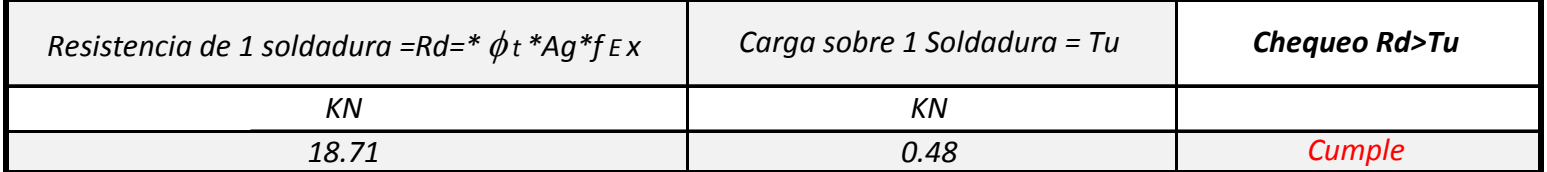

Como se puede ver el caso mas extremo es la unión entre el pivote y el marco de soporte de los paneles, mientras que para los elementos del marco las fuerzas son mucho menores por lo tanto se puede asumir que utilizar este *mismo tipo de soldadura de filete con un espesor de 3mm de tipo E70XX. es conveniente.*

Además en los puestos donde se enfrenten los espesores de 2 ángulos se podrá utilizar soldadura a tope recto o biselado, de espesor igual al del elemento mas delgado. Este tipo de soldadura no requiere calculo alguno debido *a que es del mismo espesor que el material a unir y de mayor resistencia, utilizar E70XX.*

### *3.9. Aclaraciones al presente informe*

Este informe verifica en forma especifica la estabilidad de la estructura y el diseño de los elementos que soportan a los paneles solares (Poste principal y Ángulos estructurales), por lo tanto los análisis de flexión, cortante y torsión se *chequean mediante el programa SAP2000.*

Para el presente caso no aplica un análisis de aplastamiento del concreto pues el concreto instalado solo funciona como anclaje y transmisor de las fuerzas verticales por trabe entre el poste y el concreto y por consiguiente la fricción entre el concreto y el suelo, para el análisis de estabilidad por desprendimiento entre el suelo y el volumen de concreto se desprecio la fuerza de fricción entre el suelo y el concreto ósea que solo se considero el peso del concreto para contrarrestar las fuerzas que tienden a desprenderlo del suelo, por otro lado se considera que las cargas *verticales son muy pequeñas como para afectar el concreto en su capacidad a la compresión.*

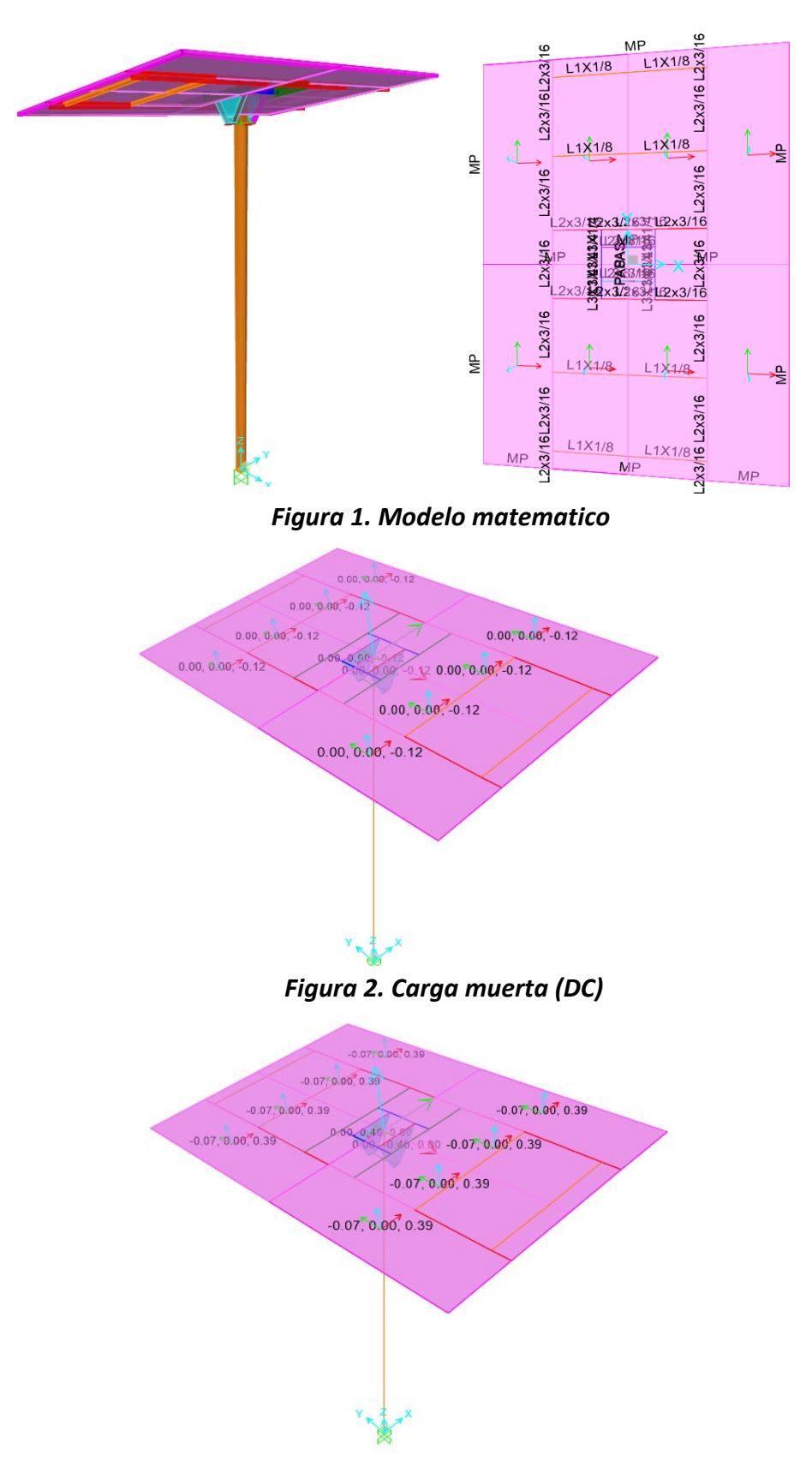

*Figura 3. Carga viento (W) aplicada perpendicular a la superficie*

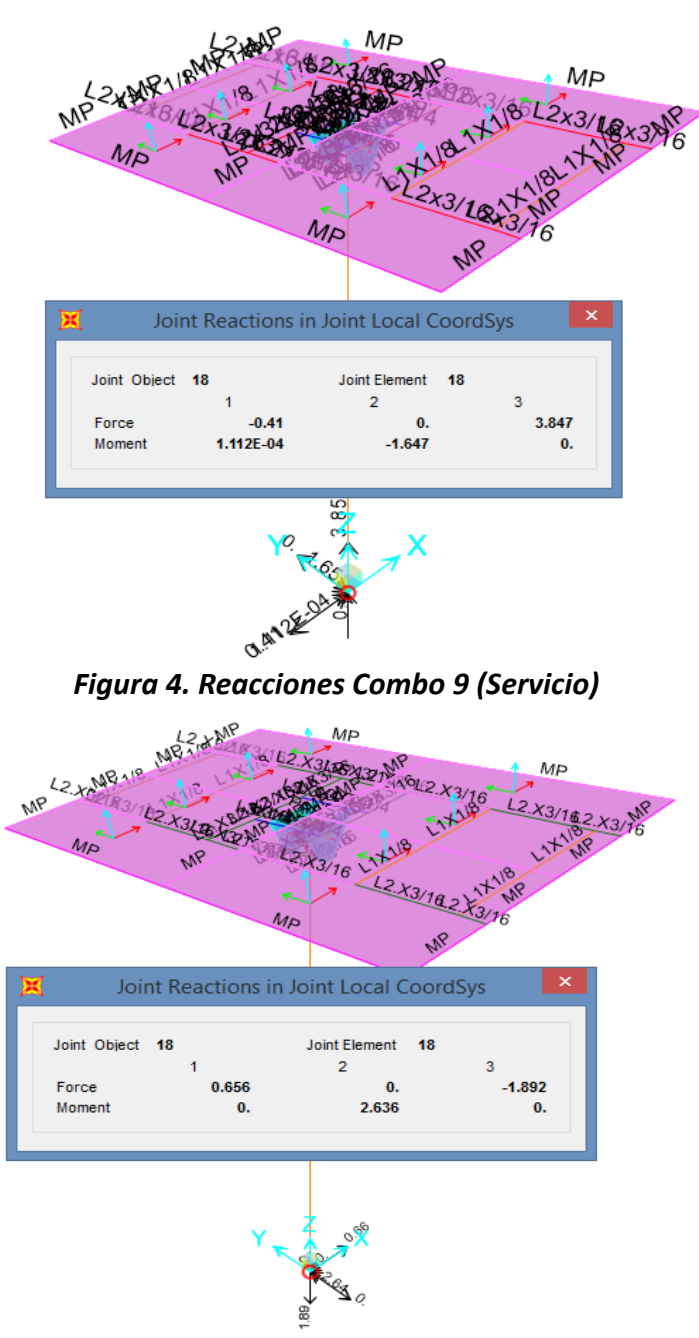

*Figura 5. Reacciones Combo 4 (Resistencia ultima)*

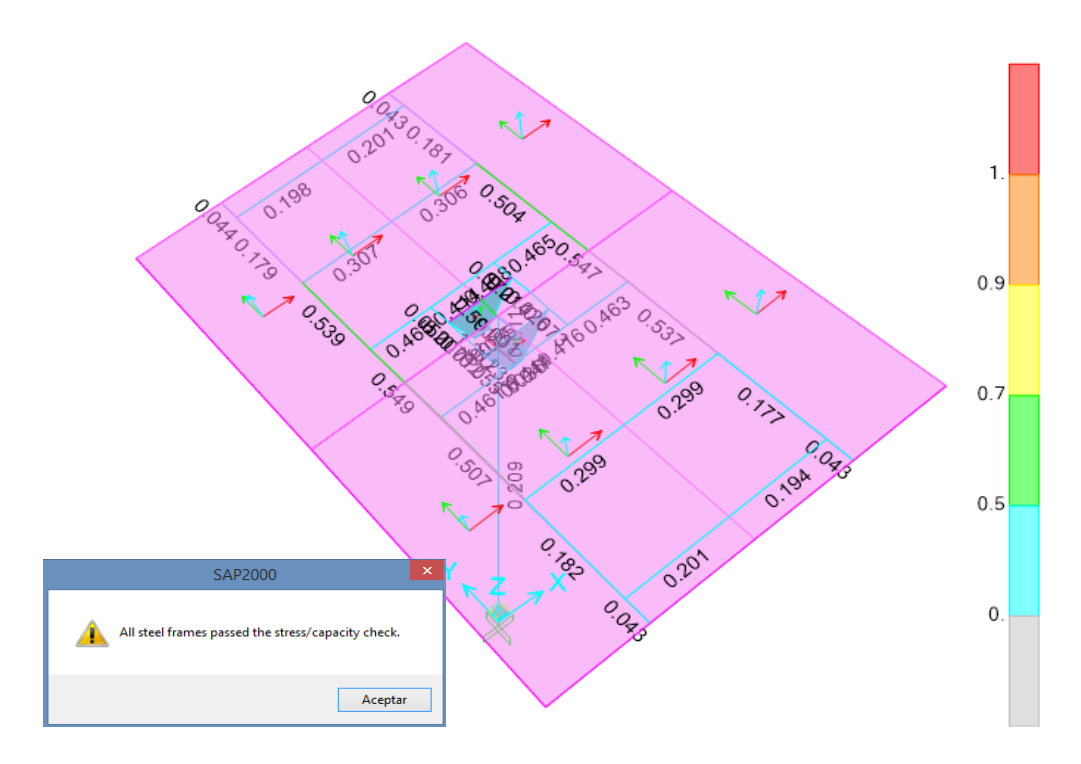

Los colores de los resultados indican que la estructura esta dentro de los limites estables de diseño para cada uno de los elementos tipo tubo y angulo metalico de acero, es decir la relacion capacidad/demanda es menor a 1.

*Figura 6. Resultados de diseño estructura soporte*

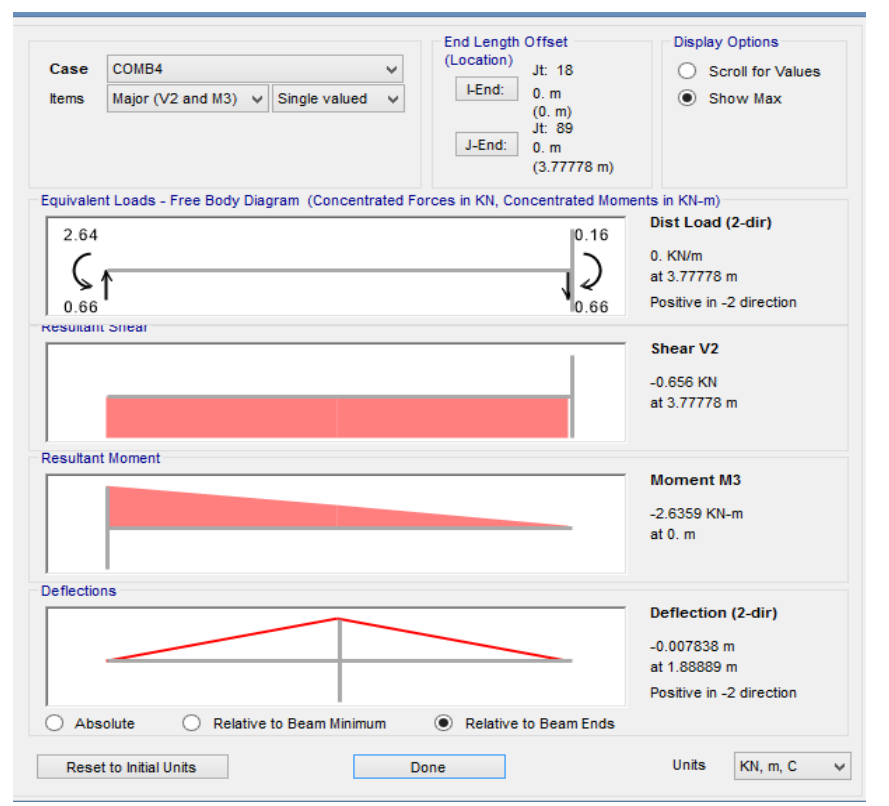

*Figura 7. Graficas de cortante maximo poste, carga ultima combo 4*

### **Anexo: Modelo Soporte paneles con Tubo estructural metálico (Escuela Maicao-Guajira) -Datos de entrada programa SAP2000. (Los resultados se muestran gráficamente)**

#### **Table: Area Section Properties, Part 1 of 4**

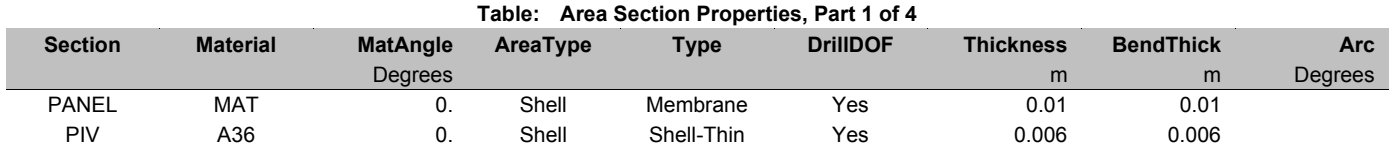

## **Table: Area Section Properties, Part 2 of 4**

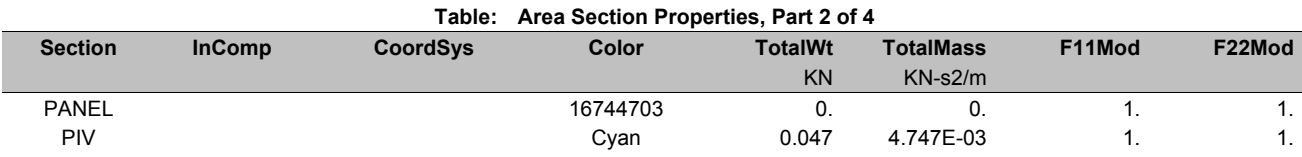

## **Table: Area Section Properties, Part 3 of 4**

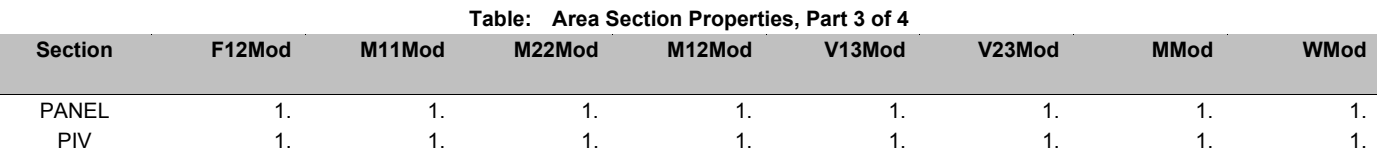

### **Table: Area Section Properties, Part 4 of 4**

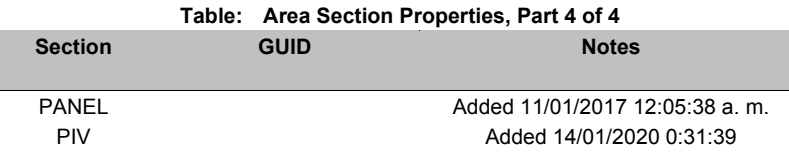

## **Table: Auto Combination Option Data 01 - General**

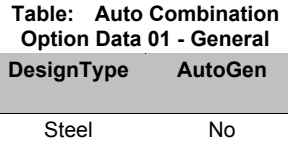

### **Table: Auto Seismic - User Coefficient, Part 1 of 2**

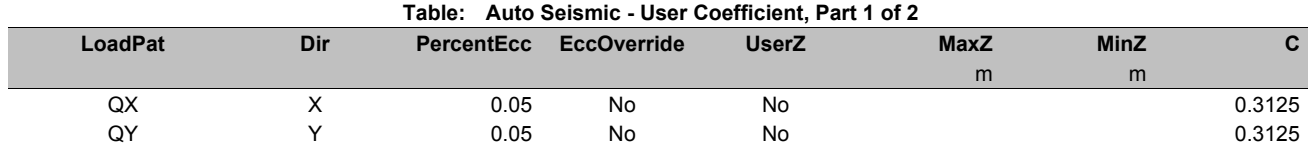

# **Table: Auto Seismic - User Coefficient, Part 2 of 2**

QY 1. 1.372 0.429

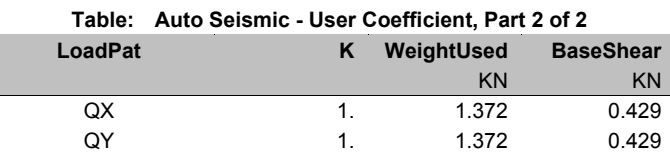

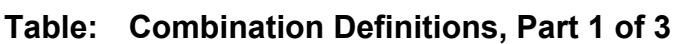

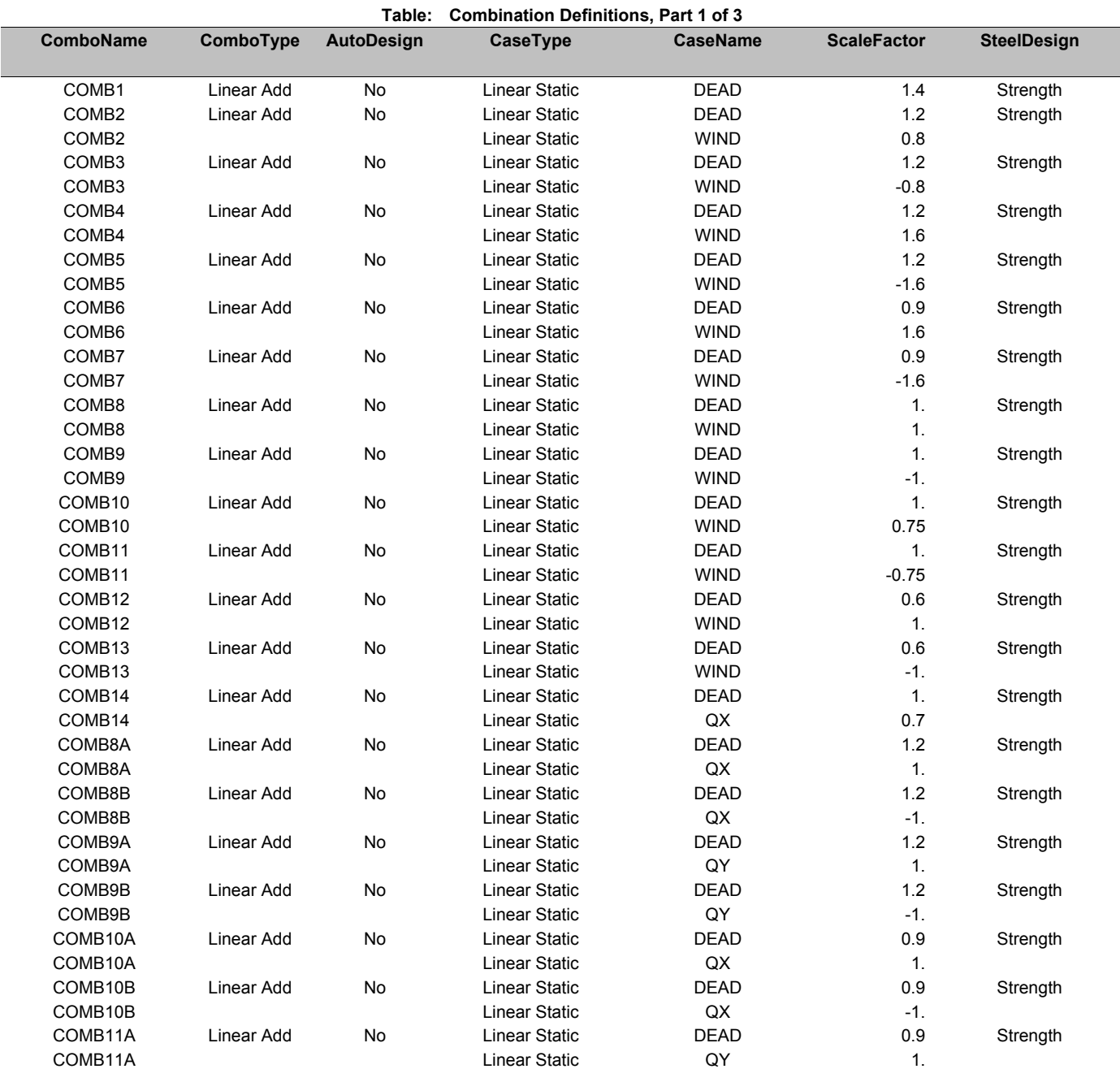

| <b>ComboName</b>     | ComboType  | AutoDesign | CaseType      | <b>CaseName</b> | <b>ScaleFactor</b> | <b>SteelDesign</b> |
|----------------------|------------|------------|---------------|-----------------|--------------------|--------------------|
| COMB <sub>11</sub> B | Linear Add | <b>No</b>  | Linear Static | <b>DEAD</b>     | 0.9                | Strength           |
| COMB11B              |            |            | Linear Static | QY              | $-1.$              |                    |
| COMB <sub>15</sub>   | Linear Add | No         | Linear Static | DEAD            | 1.                 | Strength           |
| COMB <sub>15</sub>   |            |            | Linear Static | QX              | $-0.7$             |                    |
| COMB <sub>16</sub>   | Linear Add | No         | Linear Static | DEAD            | 1.                 | Strength           |
| COMB <sub>16</sub>   |            |            | Linear Static | QY              | 0.7                |                    |
| COMB <sub>17</sub>   | Linear Add | No         | Linear Static | DEAD            | 1.                 | Strength           |
| COMB <sub>17</sub>   |            |            | Linear Static | QY              | $-0.7$             |                    |
| COMB <sub>18</sub>   | Linear Add | No         | Linear Static | DEAD            | 0.6                | Strength           |
| COMB <sub>18</sub>   |            |            | Linear Static | QX              | 0.7                |                    |
| COMB <sub>19</sub>   | Linear Add | No         | Linear Static | DEAD            | 0.6                | Strength           |
| COMB <sub>19</sub>   |            |            | Linear Static | QX              | $-0.7$             |                    |
| COMB <sub>20</sub>   | Linear Add | No         | Linear Static | DEAD            | 0.6                | Strength           |
| COMB <sub>20</sub>   |            |            | Linear Static | QY              | 0.7                |                    |
| COMB <sub>21</sub>   | Linear Add | No         | Linear Static | DEAD            | 0.6                | Strength           |
| COMB <sub>21</sub>   |            |            | Linear Static | QY              | $-0.7$             |                    |
| COMB <sub>22</sub>   | Linear Add | No         | Linear Static | DEAD            | 1.                 | Strength           |

**Table: Combination Definitions, Part 1 of 3** 

## **Table: Combination Definitions, Part 2 of 3**

**Table: Combination Definitions, Part 2 of 3** 

| ComboName          | <b>CaseName</b> | <b>ConcDesign</b> | <b>AlumDesign</b> | <b>ColdDesign</b> |
|--------------------|-----------------|-------------------|-------------------|-------------------|
| COMB1              | <b>DEAD</b>     | None              | None              | None              |
| COMB <sub>2</sub>  | <b>DEAD</b>     | None              | None              | None              |
| COMB <sub>2</sub>  | <b>WIND</b>     |                   |                   |                   |
| COMB <sub>3</sub>  | <b>DEAD</b>     | None              | None              | None              |
| COMB <sub>3</sub>  | <b>WIND</b>     |                   |                   |                   |
| COMB4              | <b>DEAD</b>     | None              | None              | None              |
| COMB4              | <b>WIND</b>     |                   |                   |                   |
| COMB <sub>5</sub>  | <b>DEAD</b>     | None              | None              | None              |
| COMB <sub>5</sub>  | <b>WIND</b>     |                   |                   |                   |
| COMB <sub>6</sub>  | <b>DEAD</b>     | None              | None              | None              |
| COMB <sub>6</sub>  | <b>WIND</b>     |                   |                   |                   |
| COMB7              | <b>DEAD</b>     | None              | None              | None              |
| COMB7              | <b>WIND</b>     |                   |                   |                   |
| COMB8              | <b>DEAD</b>     | None              | None              | None              |
| COMB8              | <b>WIND</b>     |                   |                   |                   |
| COMB9              | <b>DEAD</b>     | None              | None              | None              |
| COMB9              | <b>WIND</b>     |                   |                   |                   |
| COMB <sub>10</sub> | <b>DEAD</b>     | None              | None              | None              |
| COMB <sub>10</sub> | <b>WIND</b>     |                   |                   |                   |
| COMB <sub>11</sub> | <b>DEAD</b>     | None              | None              | None              |
| COMB11             | <b>WIND</b>     |                   |                   |                   |
| COMB <sub>12</sub> | <b>DEAD</b>     | None              | None              | None              |
| COMB <sub>12</sub> | <b>WIND</b>     |                   |                   |                   |
| COMB <sub>13</sub> | <b>DEAD</b>     | None              | None              | None              |
| COMB <sub>13</sub> | <b>WIND</b>     |                   |                   |                   |
| COMB <sub>14</sub> | <b>DEAD</b>     | None              | None              | None              |
| COMB <sub>14</sub> | QX              |                   |                   |                   |
| COMB8A             | <b>DEAD</b>     | None              | None              | None              |
|                    |                 |                   |                   |                   |

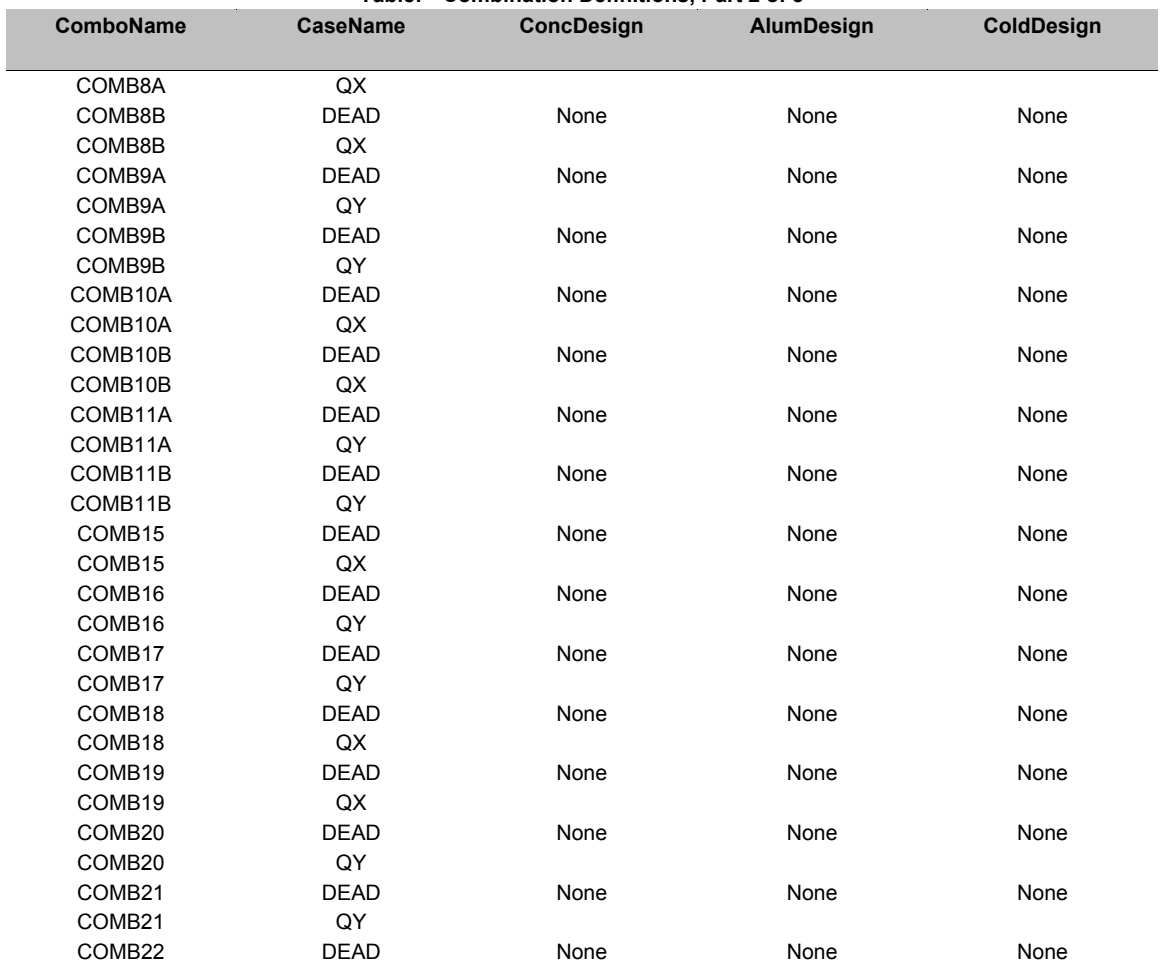

#### **Table: Combination Definitions, Part 2 of 3**

# **Table: Combination Definitions, Part 3 of 3**

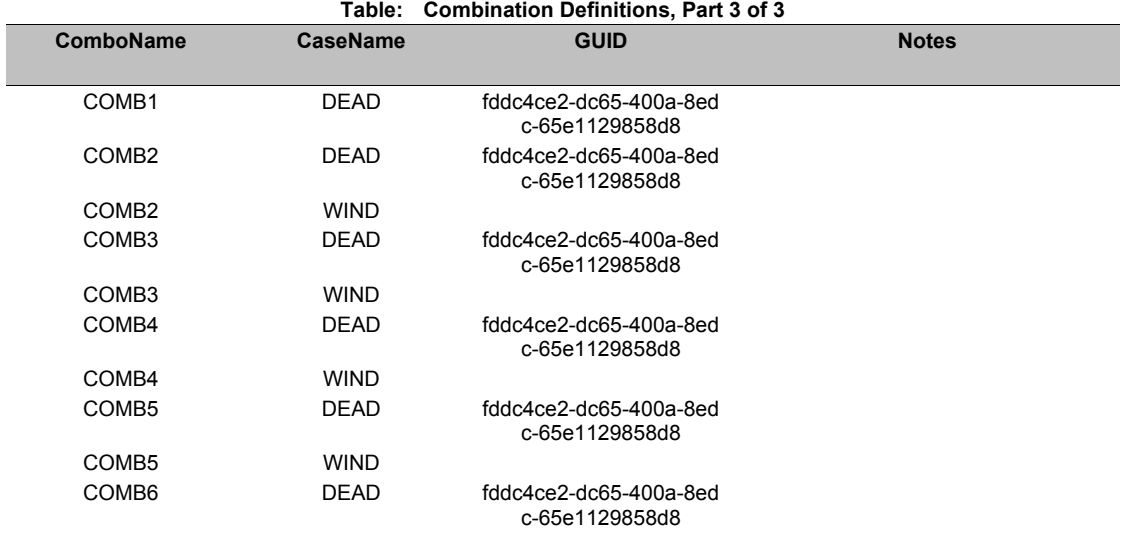

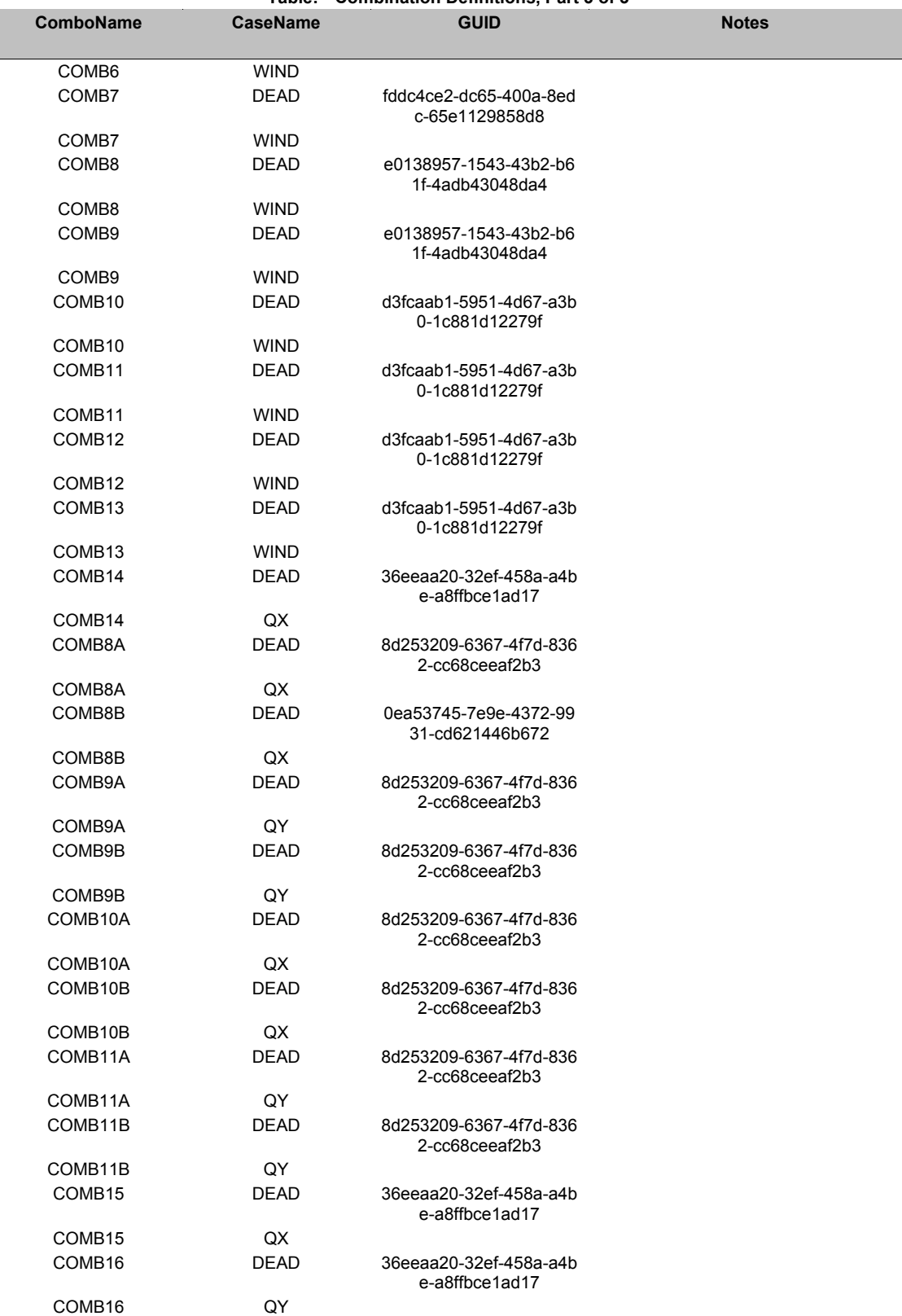

#### **Table: Combination Definitions, Part 3 of 3**

I

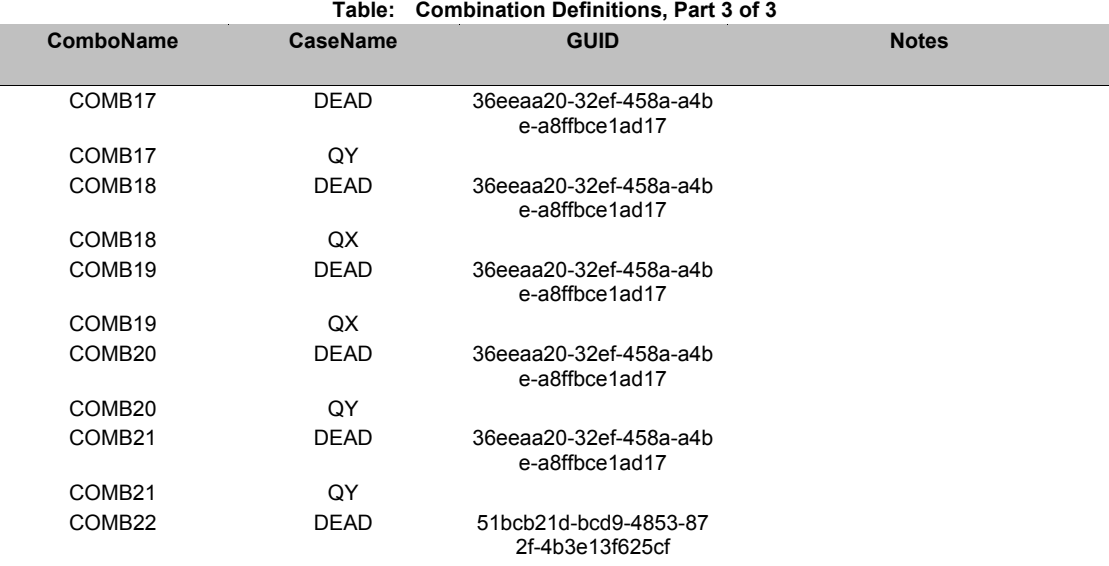

#### **Table: Frame Section Properties 01 - General, Part 1 of 8**

#### **Table: Frame Section Properties 01 - General, Part 1 of 8**

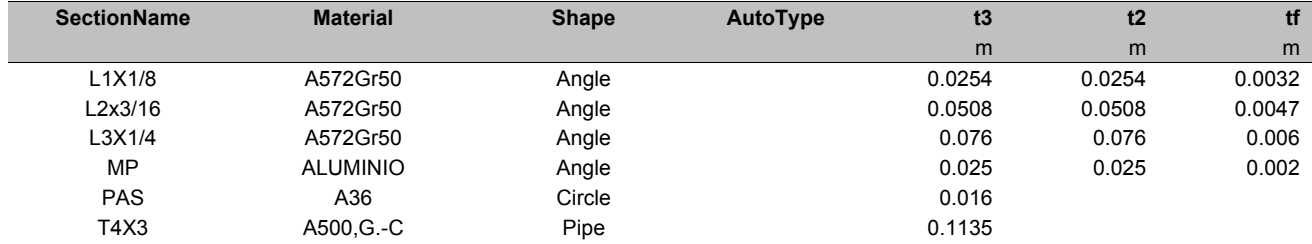

## **Table: Frame Section Properties 01 - General, Part 2 of 8**

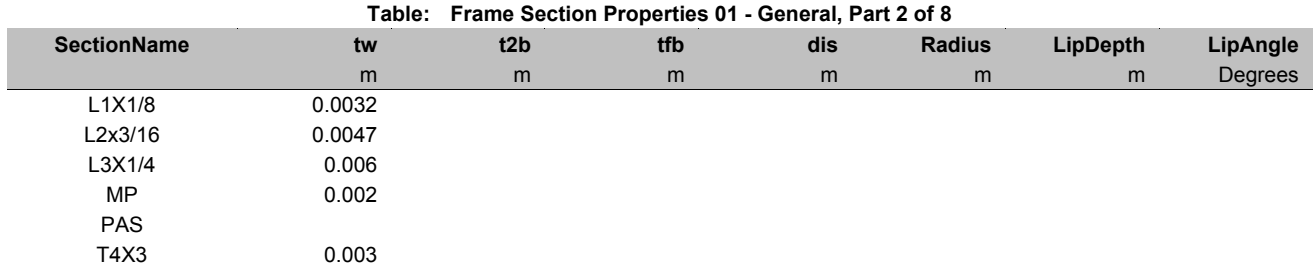

## **Table: Frame Section Properties 01 - General, Part 3 of 8**

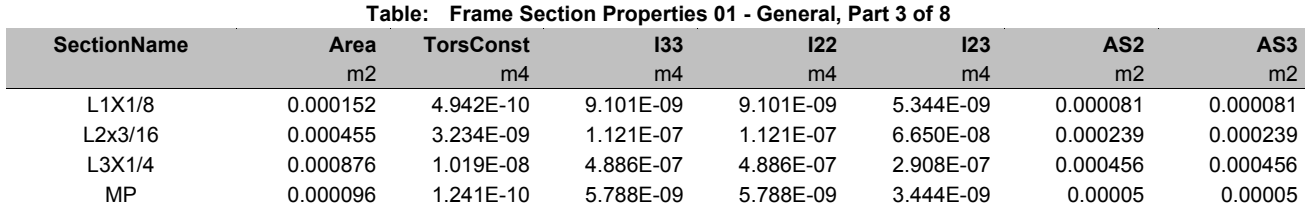

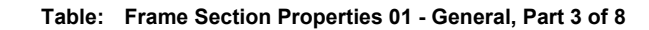

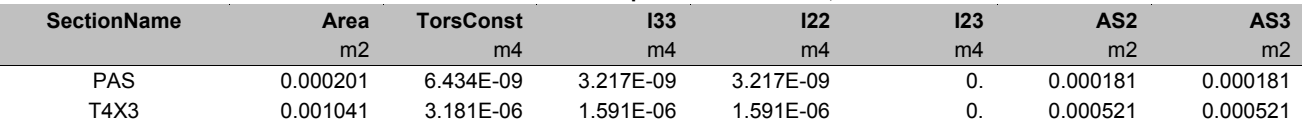

#### **Table: Frame Section Properties 01 - General, Part 4 of 8**

#### **Table: Frame Section Properties 01 - General, Part 4 of 8**

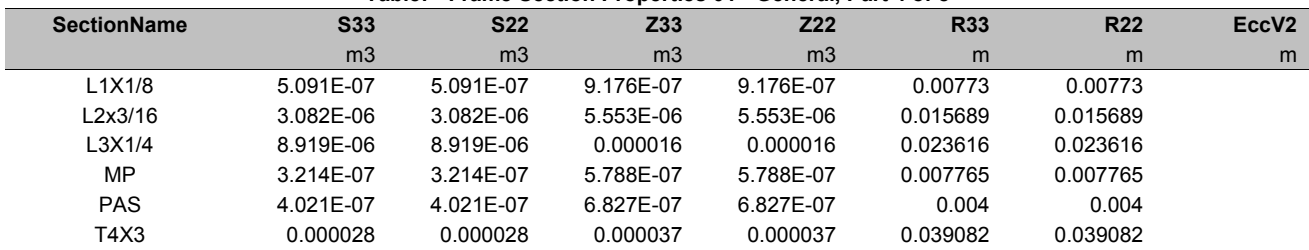

#### **Table: Frame Section Properties 01 - General, Part 5 of 8**

#### **Table: Frame Section Properties 01 - General, Part 5 of 8**

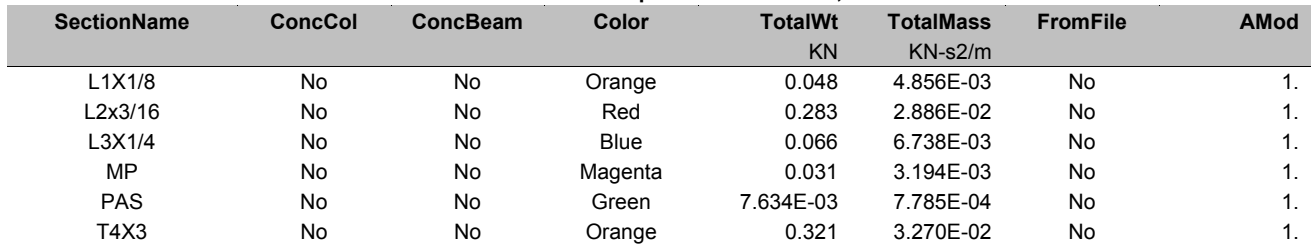

## **Table: Frame Section Properties 01 - General, Part 6 of 8**

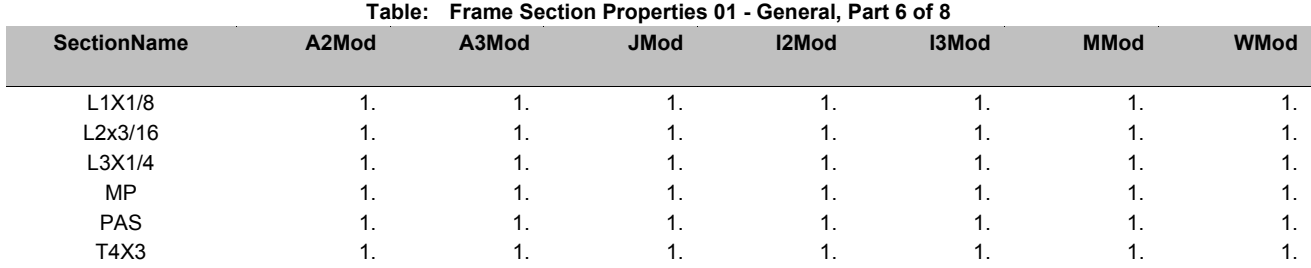

## **Table: Frame Section Properties 01 - General, Part 7 of 8**

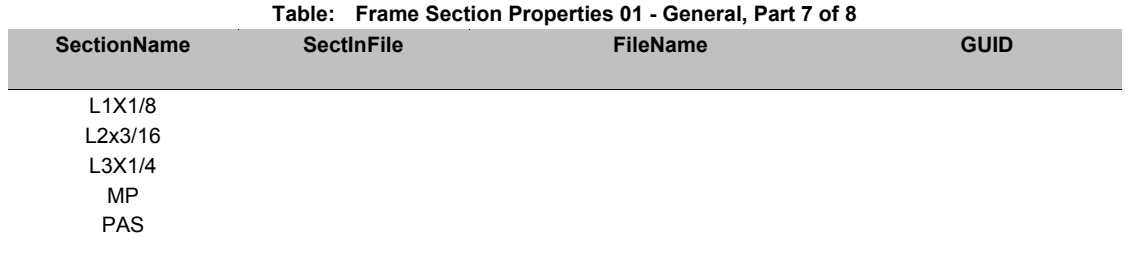

#### **Table: Frame Section Properties 01 - General, Part 7 of 8**

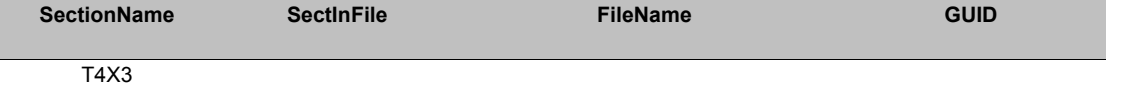

## **Table: Frame Section Properties 01 - General, Part 8 of 8**

**Table: Frame Section Properties 01 - General, Part 8 of 8** 

I ı

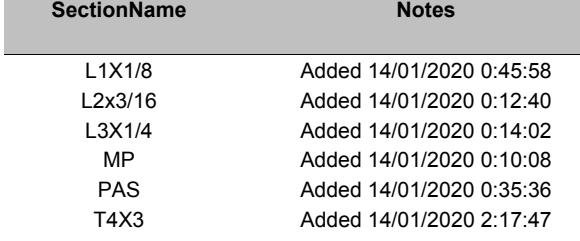

## **Table: Joint Reactions, Part 1 of 2**

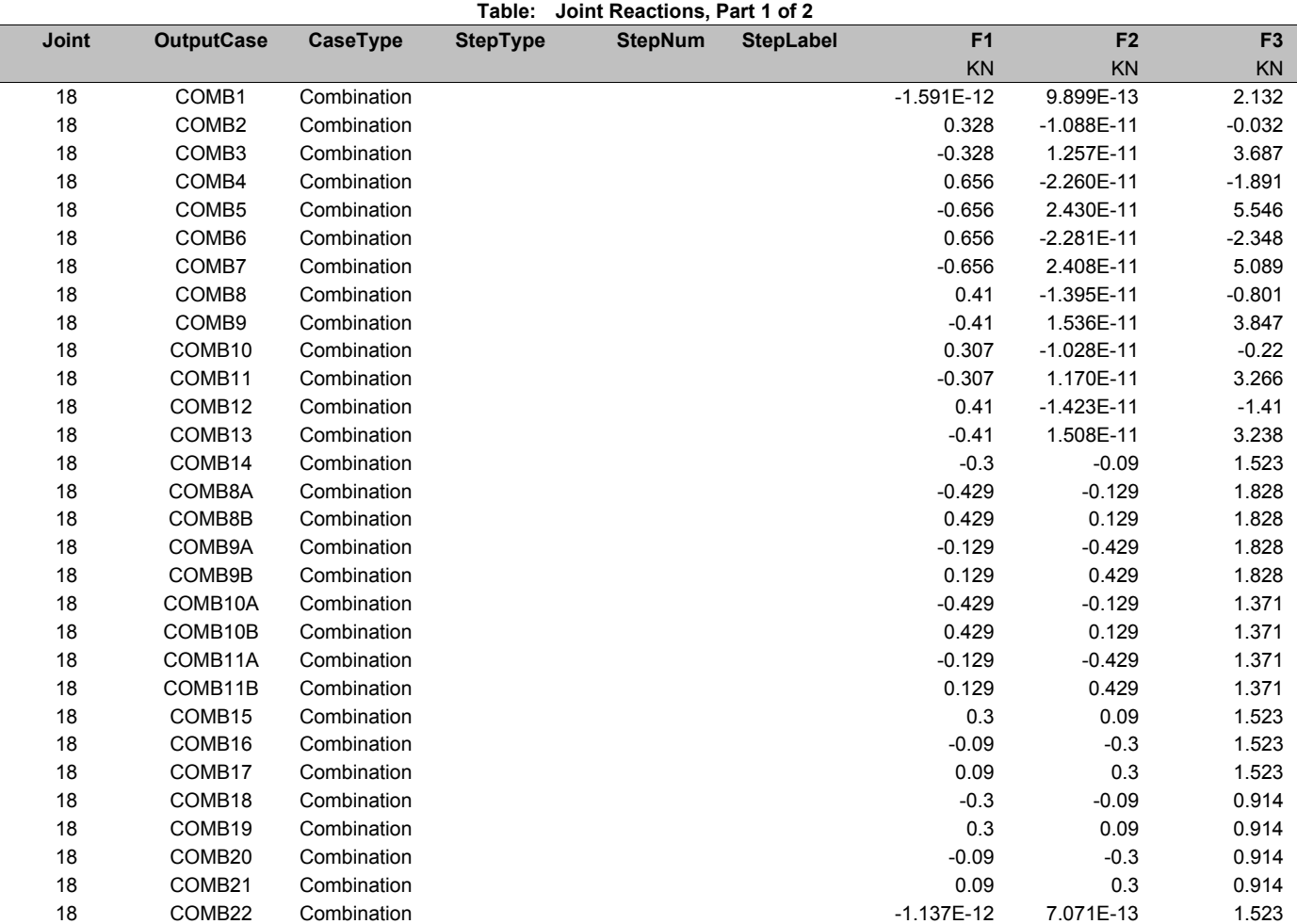

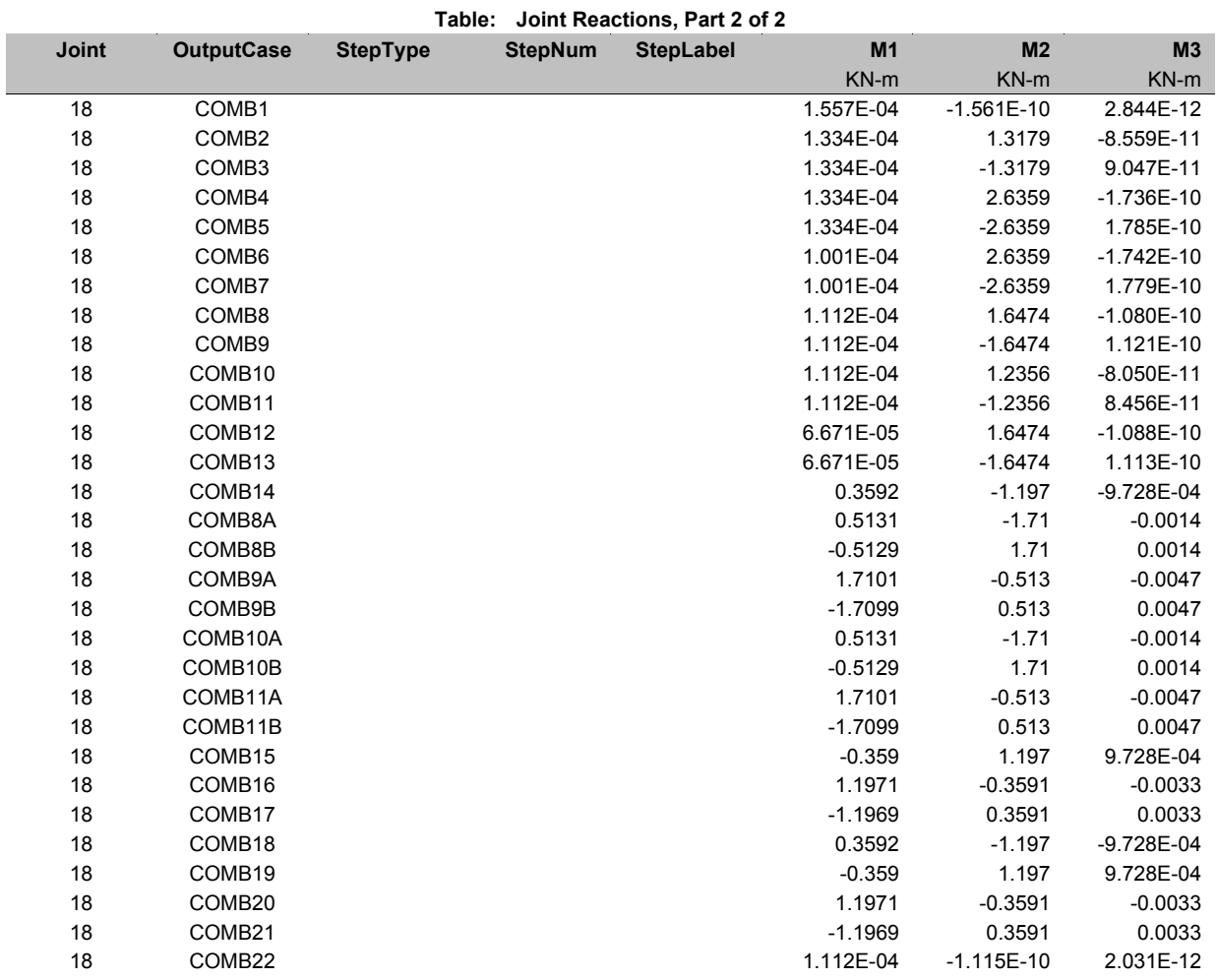

# **Table: Joint Reactions, Part 2 of 2**

# **Table: Load Case Definitions, Part 1 of 3**

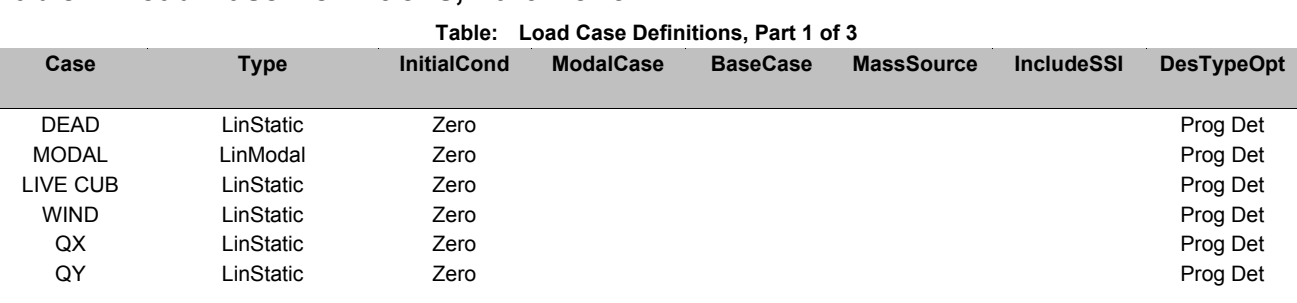

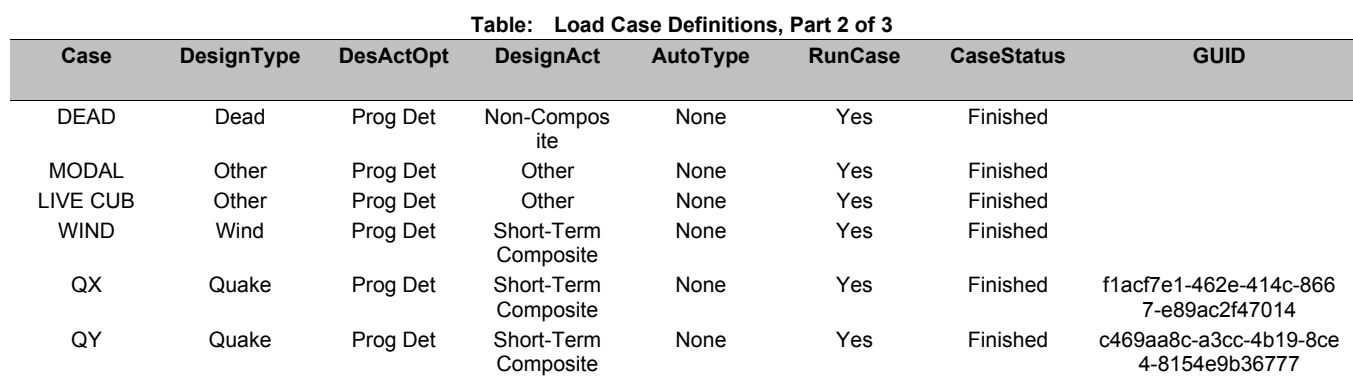

#### **Table: Load Case Definitions, Part 2 of 3**

## **Table: Load Case Definitions, Part 3 of 3**

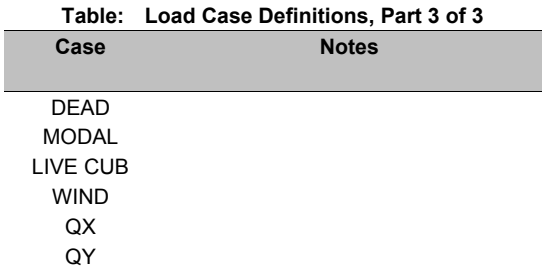

## **Table: Load Pattern Definitions, Part 1 of 2**

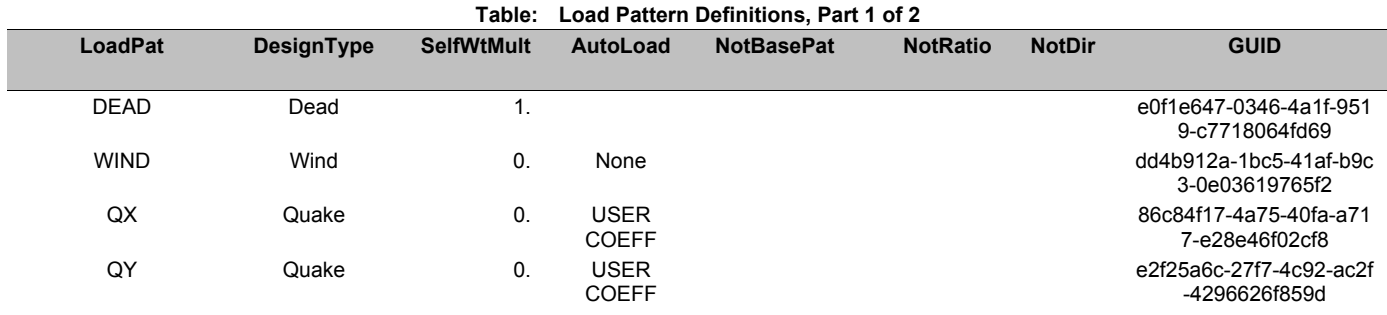

## **Table: Load Pattern Definitions, Part 2 of 2**

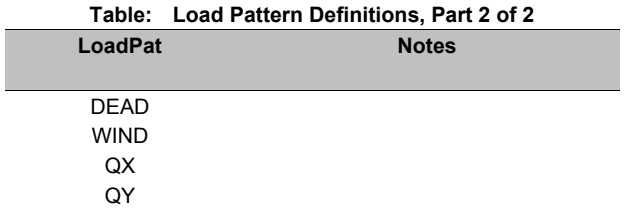

# **Table: Program Control, Part 1 of 3**

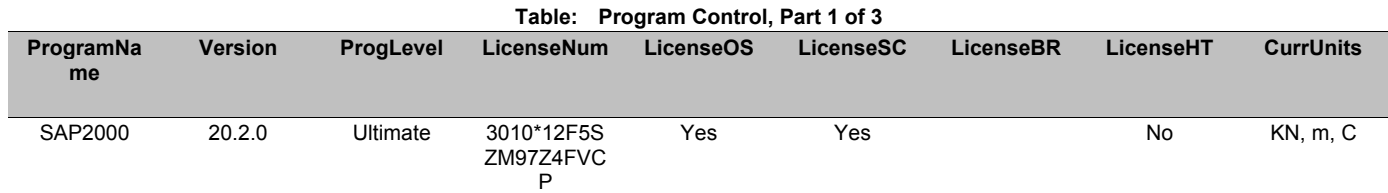

# **Table: Program Control, Part 2 of 3**

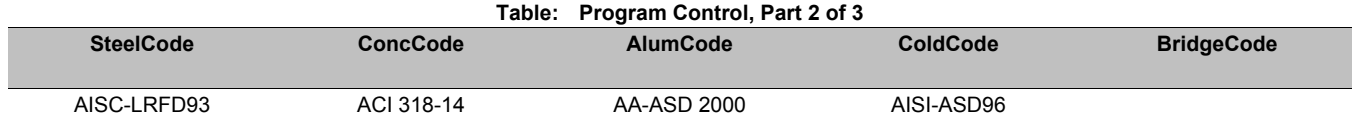

# **Table: Program Control, Part 3 of 3**

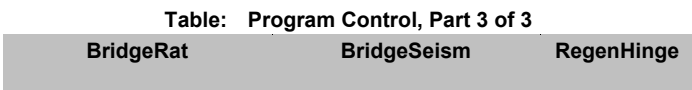

*The Company of the Company of the Company of the Company of the Company of the Company of the Company of the Company of the Company of the Company of the Company of the Company of the Company of the Company of the Compan* 

## *CONCLUSIONES Y OBSERVACIONES*

*Antes de comenzar la construcción se debe chequear el sitio donde se instalaran los postes, de ser necesario se deberá hacer algún mejoramiento.*

*Los postes irán instalados a 1.0 m de profundidad, esta sección será embebida dentro de concreto, formando una sección transversal redonda de diámetro 0.45m. El concreto será de resistencia a la compresión de f´c=21 Mpa (3000 PSI).*

*Debido a que el ambiente donde estarán instaladas estas estructuras es altamente corrosivo se recomienda que en el caso de los postes sean tratados con galvanizado de por lo menos de tres capas, pues un galvanizado simple no garantiza su durabilidad y estabilidad.* 

En el presente informe se chequeo la capacidad de resistencia del poste de acero y los elementos tipo *Angulo utilizados para soportar los paneles solares, de igual forma algunos resultados del software se utilizan para el chequeo de estabilidad de la estructura ante fuerzas de viento, sismo y muerta..*

De acuerdo con los resultados de diseño se concluye que la carga de sismo no influye sobre el tubo principal y menos sobre los ángulos de soporte, por lo tanto la fuerza que mas influye para el diseño es *la de viento junto con la carga muerta.*

*Entre los modelos matemáticos y la realidad pueden haber diferencias en pesos y geometría puesto que los modelos matemáticos tienen algunas limitaciones, por lo tanto nunca serán iguales y son solo una aproximación a la realidad.*

*En líneas generales las fuerzas aplicada a la estructura son pequeñas, la estructura es liviana y ocupa un área casi despreciable.*

*Bajo las condiciones de empotramiento del poste, es decir enterrados a 1.0m de profundidad y encamisados con un concreto de diámetro 0.45m de sección son estables y pueden soportar la fuerza horizontal que tiende a volcarlos además de las fuerzas verticales de arrancamiento del conjunto y compresión sobre el poste y el suelo. "POR LO TANTO ES UNA ESTRUCTURA ESTABLE Y RESISTENTE"*

*Este análisis y chequeo estructural solo aplica para el municipio en mención: ESCUELA MAICAO departamento de La Guajira.*

*ALFREDO M. PÉREZ JAIMES Ing. Civil - E. Estructuras M.P. 6820250673 STD*